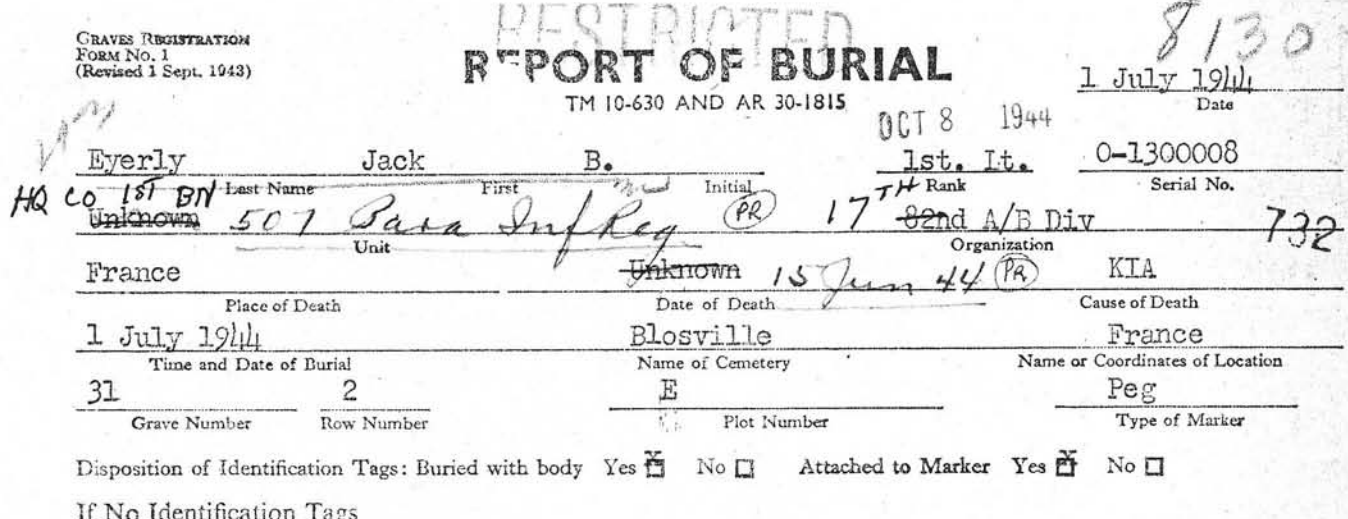

How were remains identified?

What means of identification were buried with the body?

To determine Right or Left use Deceased's Right and Left.

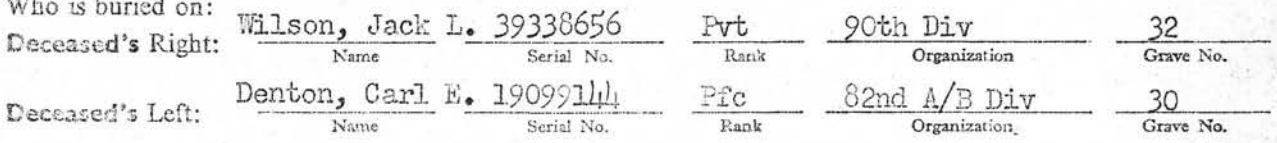

Signature or Name, Rank and if possible Organization of person furnishing above Data when other than officer reporting burial.

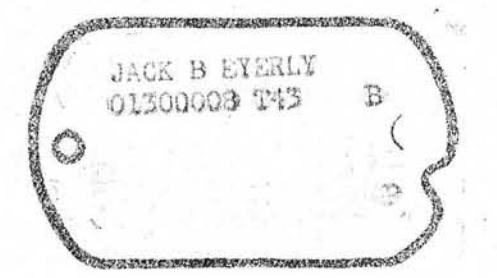

If print of identification tag is not affixed fill in below:

Unknown Emergency Addressee

Address

×

Name

Religion Protestant

List only Personal Effects Found on Body and disposition of same:

Lst. Lt. Bars Red Cross Card

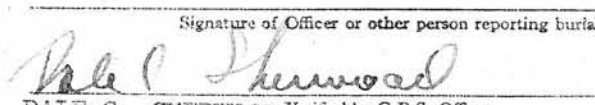

по. ка. 22/9/43. 380M/8/15219

DALE C. SHERWOOD Verified by G.R.S. Officer lst. Lt., QKC

Serial No. 0-130000 Name Eyethy Jack B Address Place of Burial Pressured Comelling Signed abraham lly In

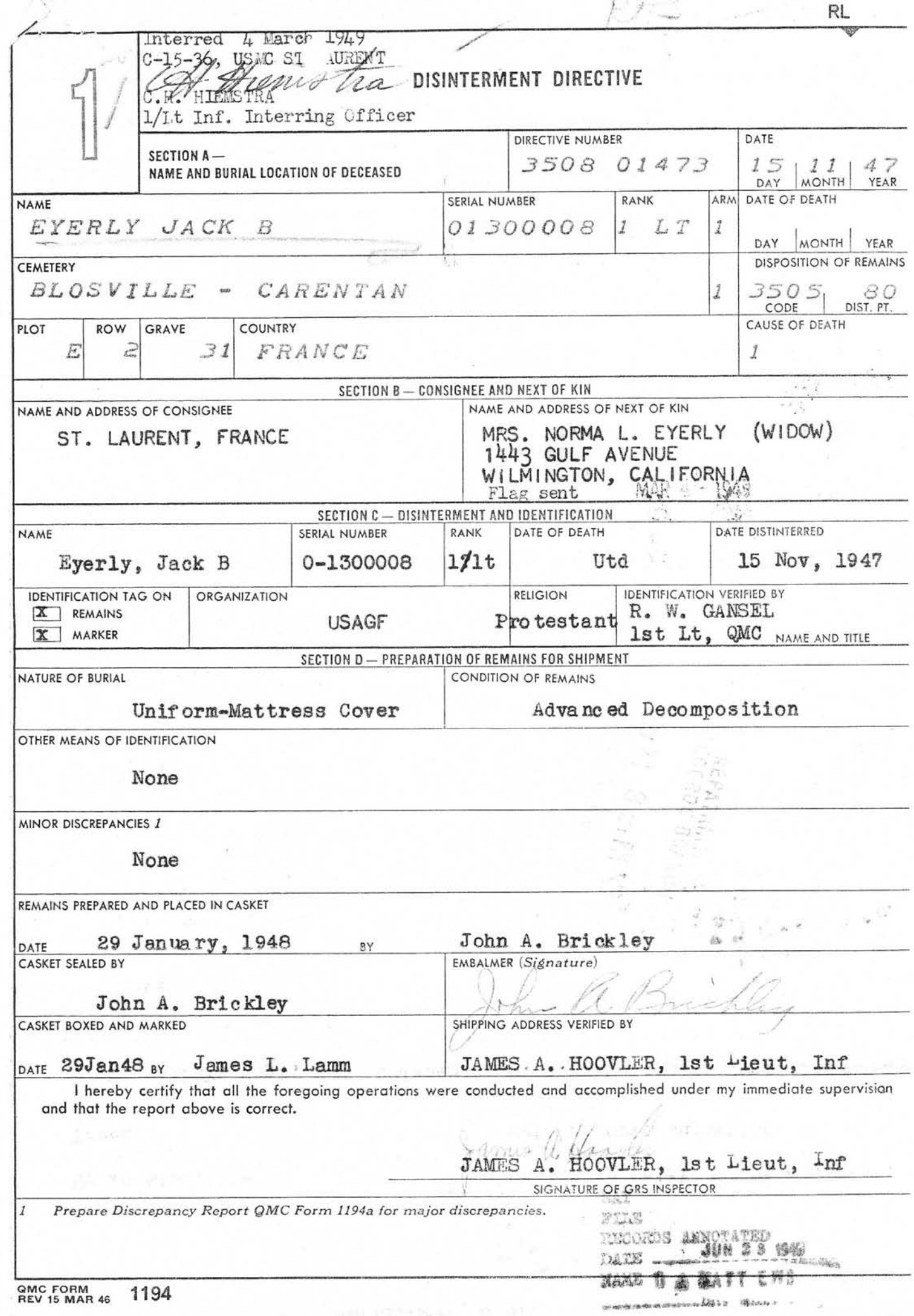

Ç

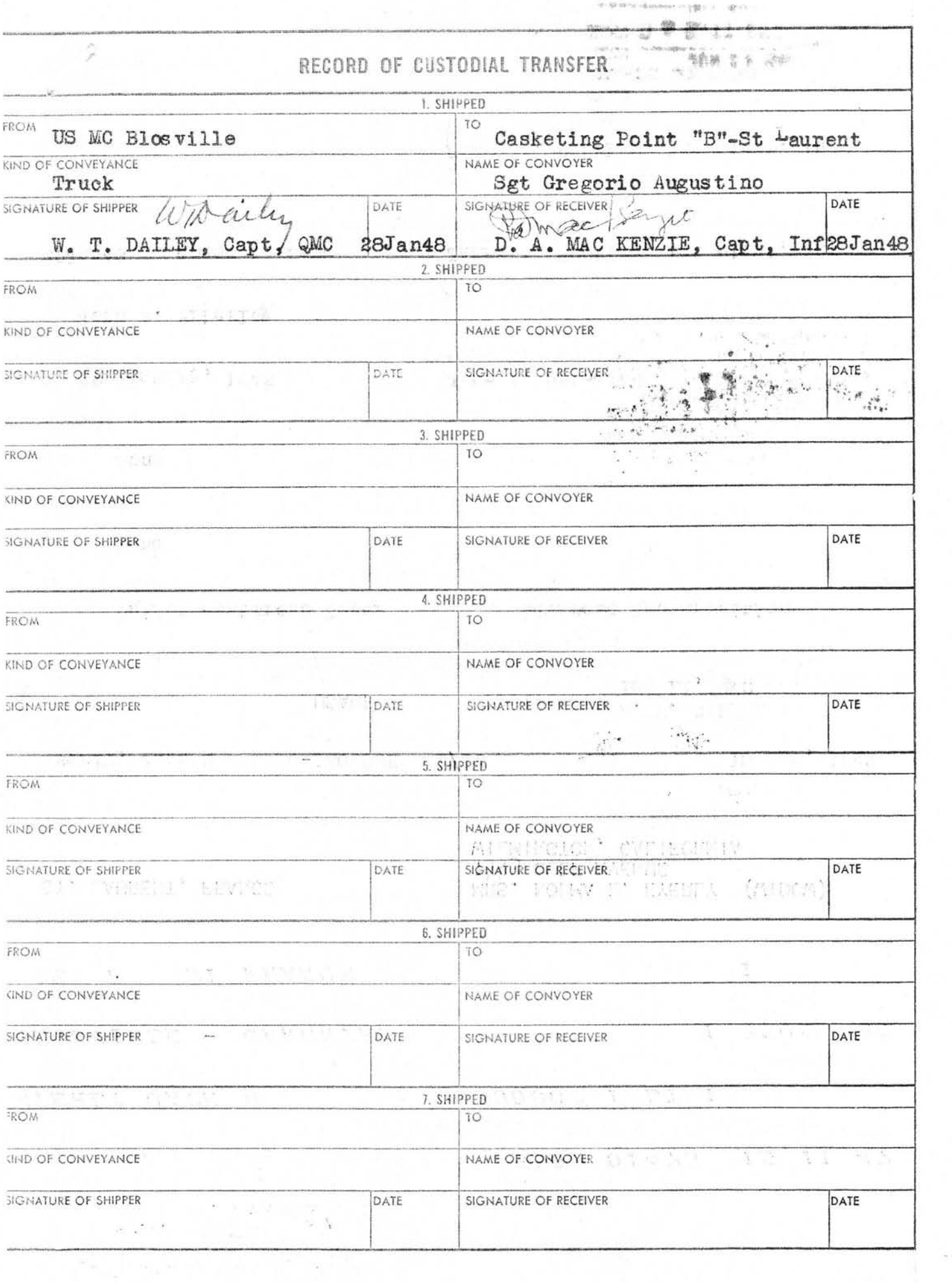

# WAR DEPARTMENT

# THE ADJUTANT GENERAL'S OFFICE  $CP/PT1 4635$  29

WASHINGTON 25, D. C.

#### **REPORT OF DEATH**

 $8.701$ v 1944

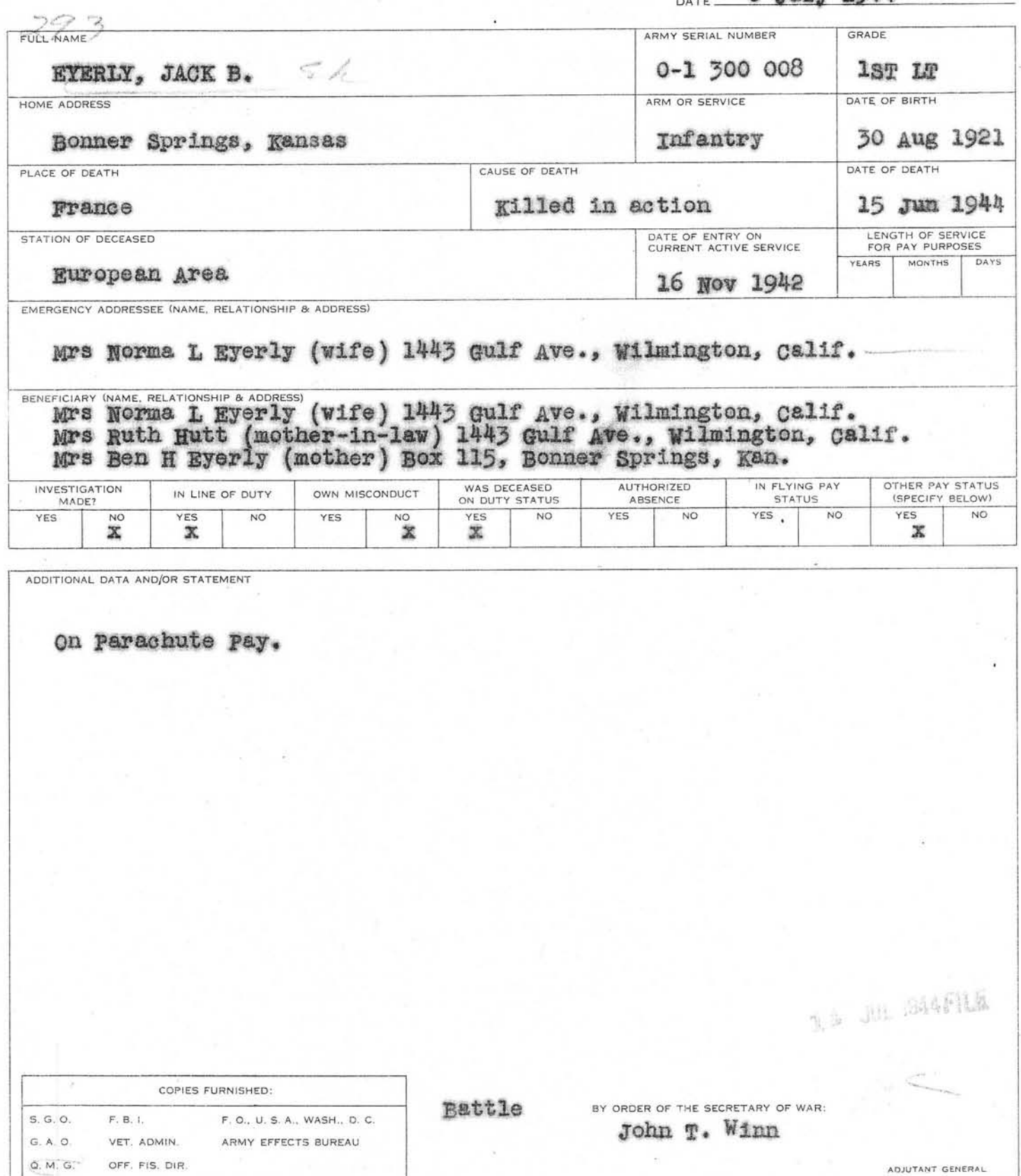

WD. AGO. FORM NO. 52-1, 27 NOVEMBER 1943 @

×

# WANTEPARTMENT

# THE ADJUTANT GENERAL'S OFFICE CP/PT1 4635

#### WASHINGTON 25, D. C.

#### **REPORT OF DEATH**

# $1.40586$ <br>DATE  $-8$  July 1944

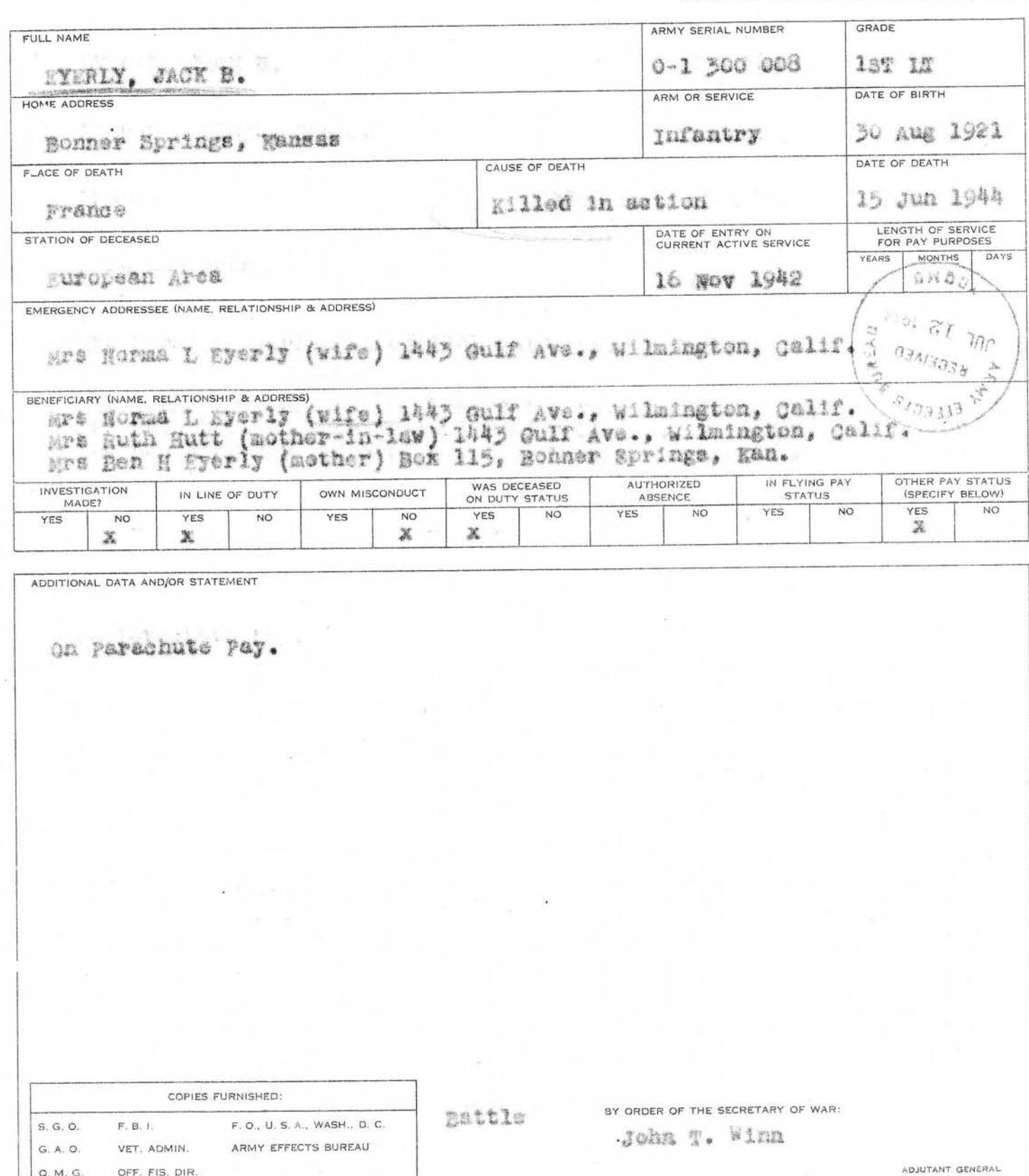

WD. AGO. FORM NO. 52-1, 27 NOVEMBER 1943 @

OFF, FIS. DIR.

 $Q, M, G,$ 

#### WAR DEPARTMENT THE ADJUTANT GENERAL'S OFFICE WASHINGTON 25, D. C.

 $-31$ 

수

#### BATTLE CACINATY DEDACT  $\sim$

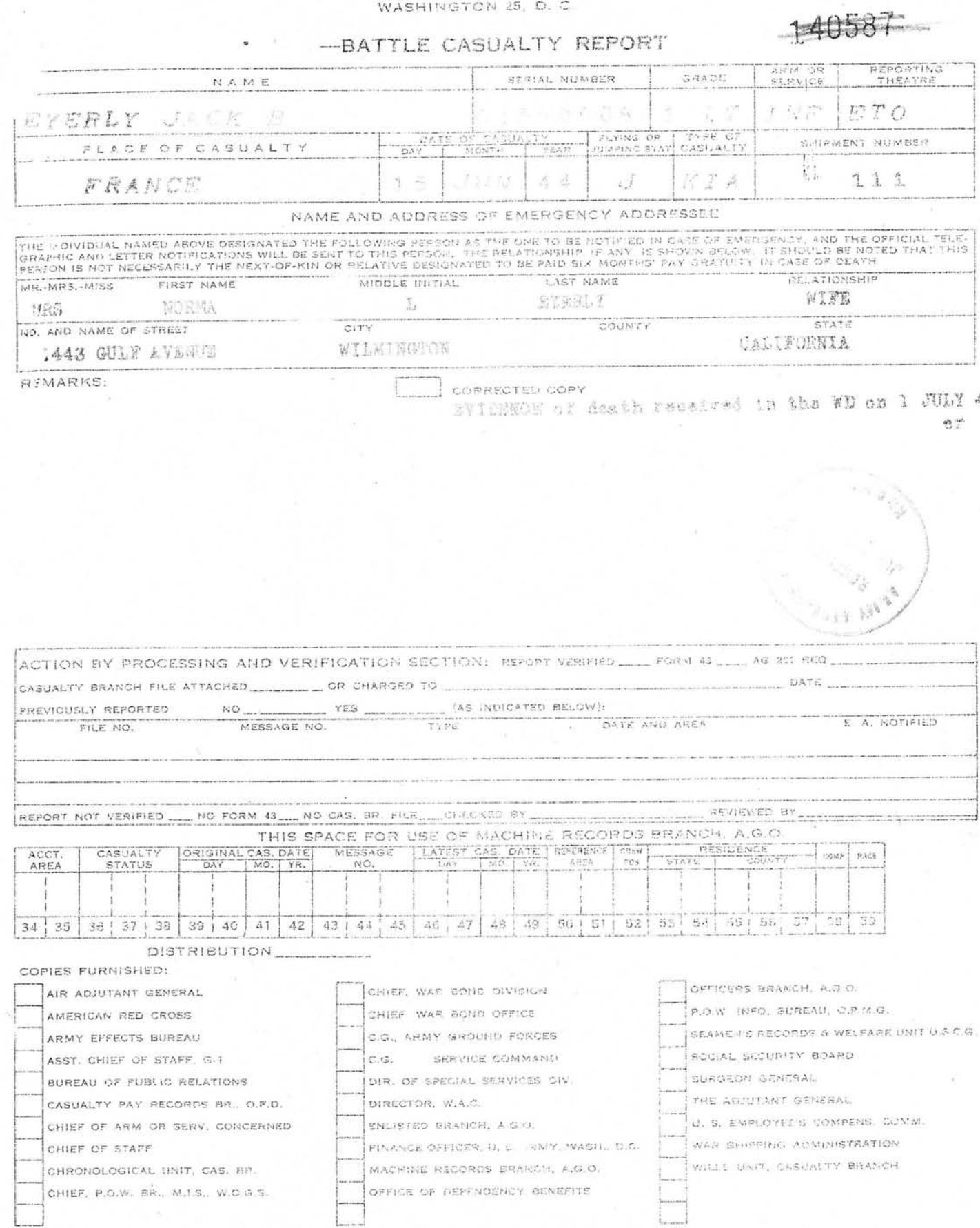

 $\bigwedge^{\text{op}}$ 

# R'TIEST FOR DISPOSITION OF REMAIN

GRADE OF DECEASED, NAME, ARMY SERIAL NUMBER AND REPORTED PLACE OF BURIAL

1/Lt Jack B. Mycely, 01 300 003 Plot E, Rx 2, Grave 31, United States Military Censtery Plosville, France

a n

9 September 1947

DATE:

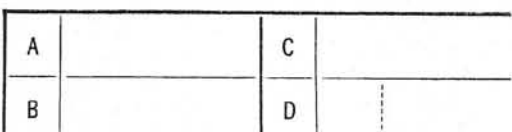

myram

#### DO NOT WRITE ABOVE THIS LINE

NOTE.—The next of kin should familiarize himself with the contents of the pamphlet, "Disposition of World War II Armed Forces Dead," before<br>filling out this form. When the proper part of this form is filled out and properl self-addressed postage-free envelope provided for this purpose.

If you are the next of kin or authorized representative of next of kin and desire to direct the disposition of the remains, please fill in PART I of this form.

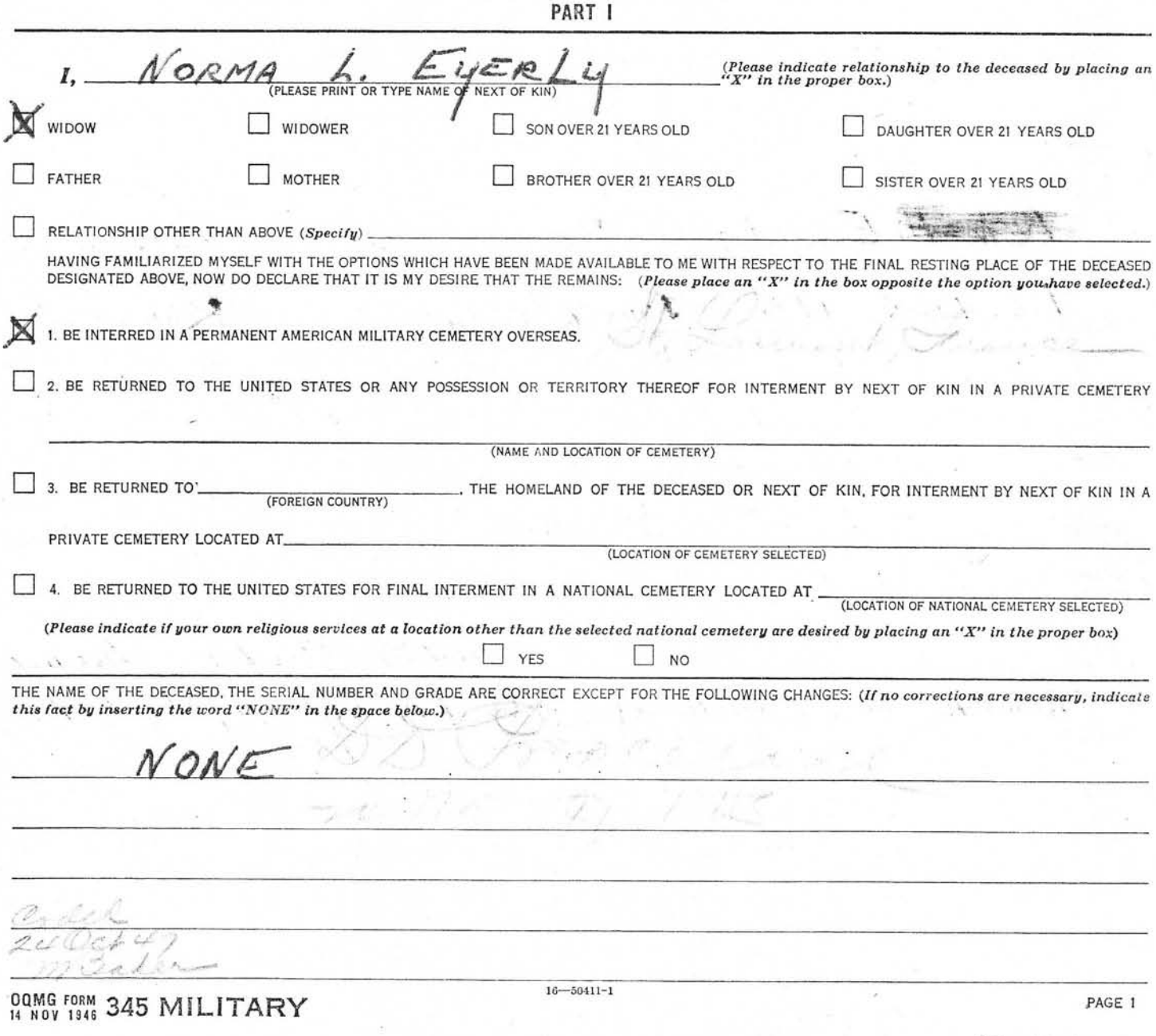

JT 23 43

#### PART | (Continued)

If on Page 1 of this form you have selected Option Number 2 or 3, or Option Number 4 with your own funeral ceremonies desired at a location other than the selected national cemetery, complete one of these sections. I, AS THE NEXT OF KIN, DO FURTHER DECLARE THAT I DESIRE THE REMAINS TO BE SENT TO THE FOLLOWING PERSON WHO HAS AGREED TO RECEIVE THEM:

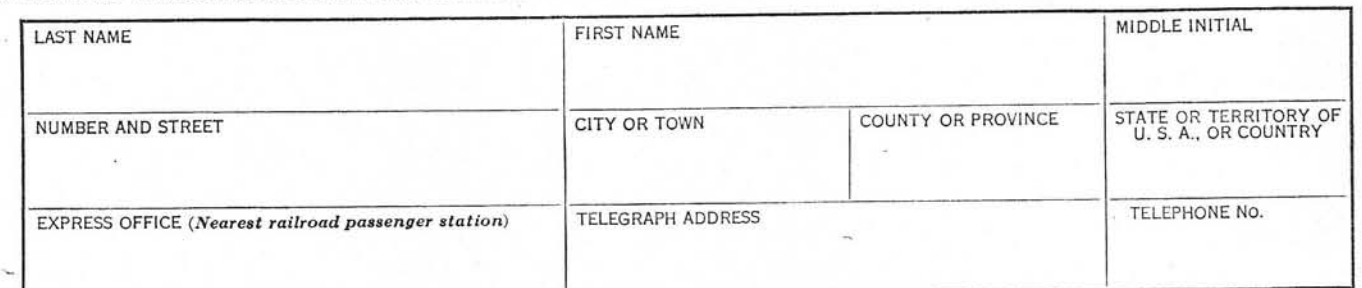

I, AS THE NEXT OF KIN, DO FURTHER DECLARE THAT I DESIRE THE REMAINS TO BE SENT TO THE FOLLOWING FUNERAL DIRECTOR WHO HAS AGREED OR TO RECEIVE THEM:

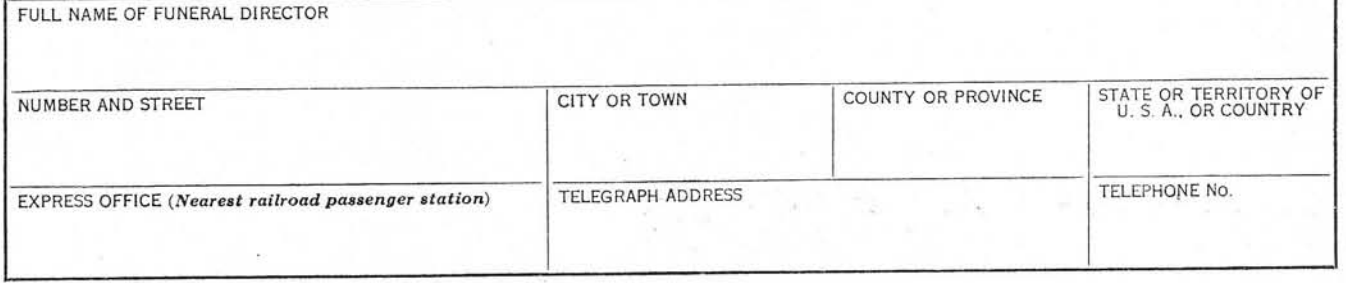

IN CASE OF EMERGENCY THE NAME AND ADDRESS OF THE PERSON NEXT IN LINE OF KINSHIP AFTER ME, AS SET FORTH IN THE PAMPHLET, "DISPOSITION OF WORLD WAR II ARMED FORCES DEAD," IS:

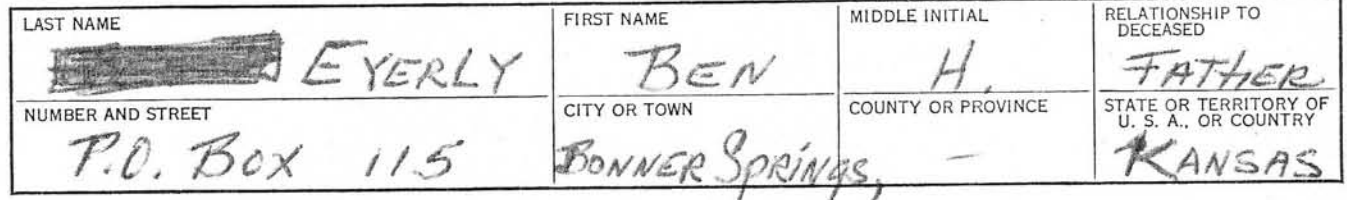

REMARKS OR ADDITIONAL INSTRUCTIONS (For additional space use page 4.\*)

AS EXPLAINED IN THE PAMPHLET, "DISPOSITION OF WORLD WAR II ARMED FORCES DEAD," I AM THE NEXT OF KIN AND THE INDIVIDUAL AUTHORIZED TO DIRECT THE DISPOSITION OF THE SAID REMAINS.

I, the undersigned, DO SOLEMNLY SWEAR (OR AFFIRM) that the statements made by me in the foregoing document are full and true to the best of my knowledge and belief.

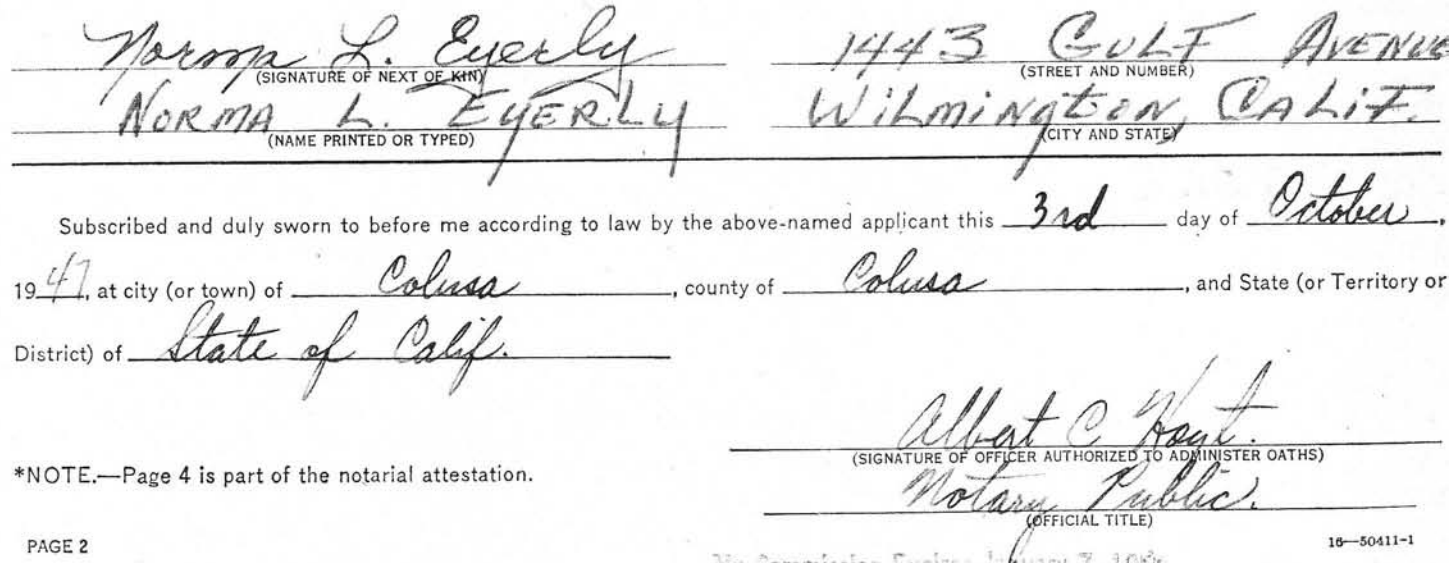

we Commission Expure Return 1, 1924

#### PART | (Continued)

If on Page 1 of this form you have selected Option Number 2 or 3, or Option Number 4 with your own funeral ceremonies desired at a location other than the selected national cemetery, complete one of these sections.

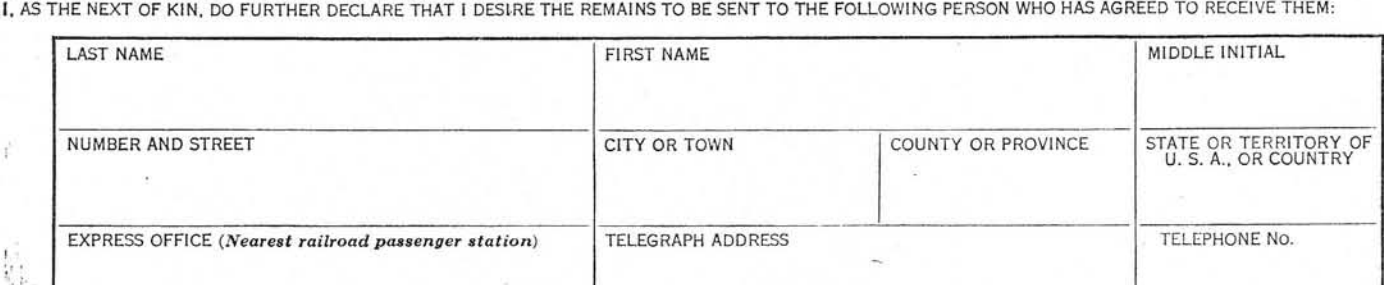

OR

I, AS THE NEXT OF KIN, DO FURTHER DECLARE THAT I DESIRE THE REMAINS TO BE SENT TO THE FOLLOWING FUNERAL DIRECTOR WHO HAS AGREED TO RECEIVE THEM:

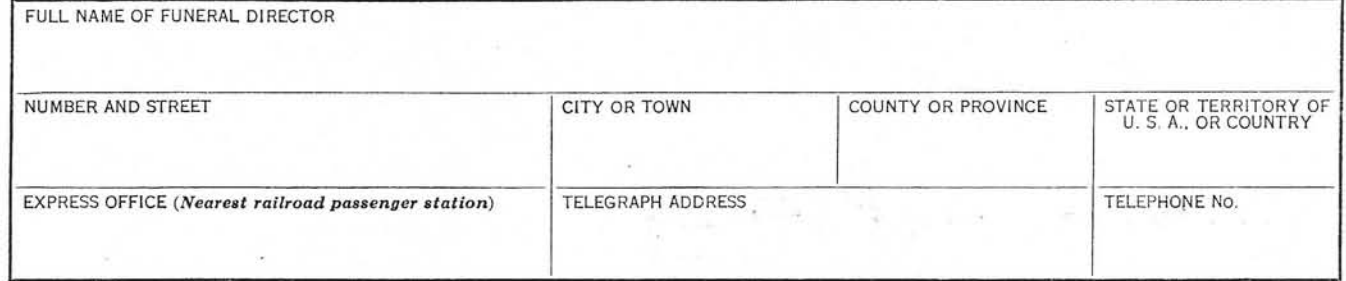

IN CASE OF EMERGENCY THE NAME AND ADDRESS OF THE PERSON NEXT IN LINE OF KINSHIP AFTER ME, AS SET FORTH IN THE PAMPHLET, "DISPOSITION OF WORLD WAR II ARMED FORCES DEAD," IS:

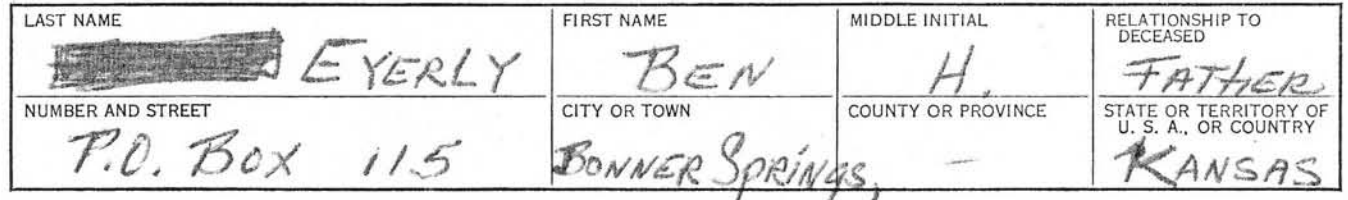

REMARKS OR ADDITIONAL INSTRUCTIONS (For additional space use page 4.\*)

AS EXPLAINED IN THE PAMPHLET, "DISPOSITION OF WORLD WAR II ARMED FORCES DEAD," I AM THE NEXT OF KIN AND THE INDIVIDUAL AUTHORIZED TO DIRECT THE DISPOSITION OF THE SAID REMAINS.

I, the undersigned, DO SOLEMNLY SWEAR (OR AFFIRM) that the statements made by me in the foregoing document are full and true to the best of my knowledge and belief.

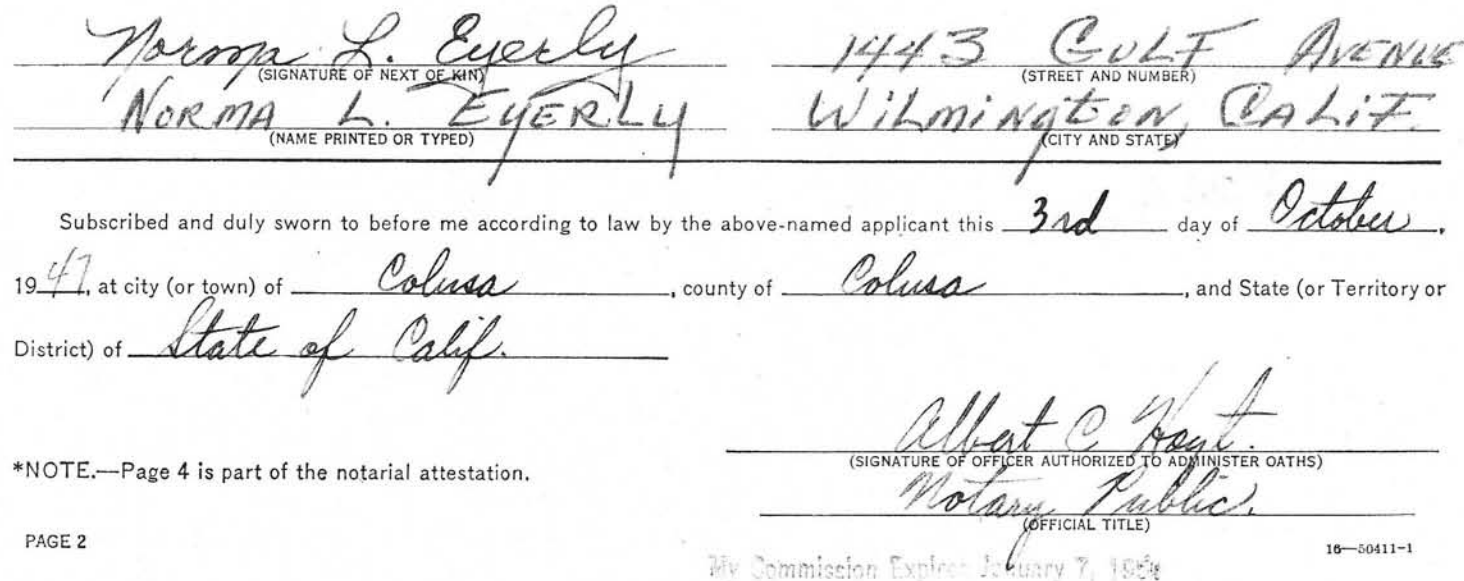

#### PART | (Continued)

If on Page 1 of this form you have selected Option Number 2 or 3, or Option Number 4 with your own funeral ceremonies desired at a location other than the selected national cemetery, complete one of these sections. I, AS THE NEXT OF KIN, DO FURTHER DECLARE THAT I DESIRE THE REMAINS TO BE SENT TO THE FOLLOWING PERSON WHO HAS AGREED TO RECEIVE THEM:

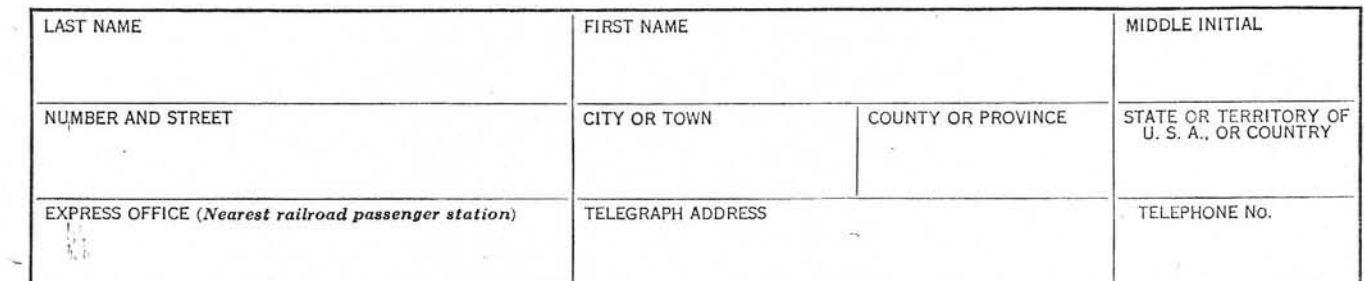

 $OR$ 

I, AS THE NEXT OF KIN, DO FURTHER DECLARE THAT I DESIRE THE REMAINS TO BE SENT TO THE FOLLOWING FUNERAL DIRECTOR WHO HAS AGREED TO RECEIVE THEM:

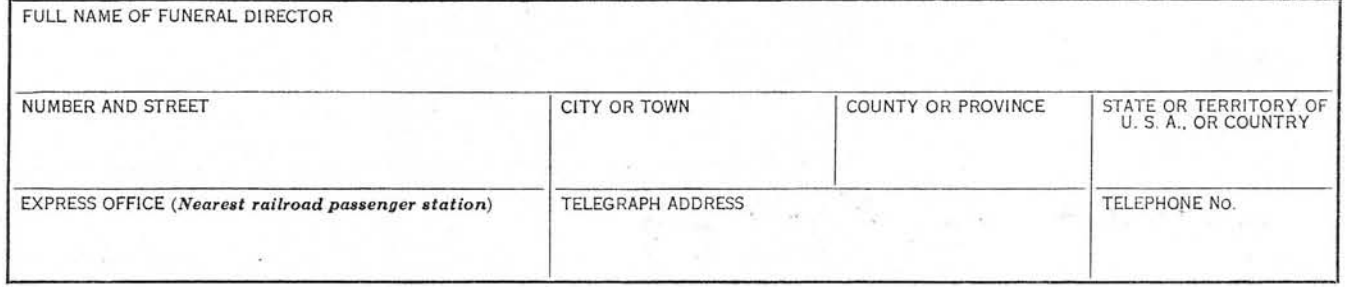

IN CASE OF EMERGENCY THE NAME AND ADDRESS OF THE PERSON NEXT IN LINE OF KINSHIP AFTER ME, AS SET FORTH IN THE PAMPHLET, "DISPOSITION OF WORLD WAR II ARMED FORCES DEAD." IS:

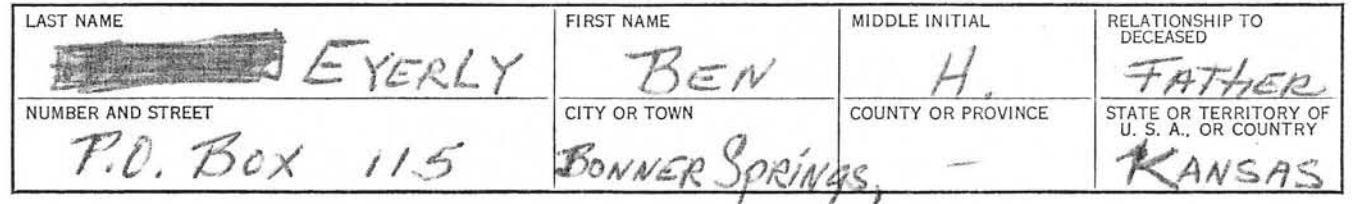

REMARKS OR ADDITIONAL INSTRUCTIONS (For additional space use page 4.\*)

AS EXPLAINED IN THE PAMPHLET, "DISPOSITION OF WORLD WAR II ARMED FORCES DEAD," I AM THE NEXT OF KIN AND THE INDIVIDUAL AUTHORIZED TO DIRECT THE DISPOSITION OF THE SAID REMAINS.

I, the undersigned, DO SOLEMNLY SWEAR (OR AFFIRM) that the statements made by me in the foregoing document are full and true to the best of my knowledge and belief.

(NAME PRINTED OR TYPED) AND STATE Subscribed and duly sworn to before me according to law by the above-named applicant this day city (or town) of and State (or Territory or county of (SIGNATI) OATHS<sup>'</sup> \*NOTE.-Page 4 is part of the notarial attestation. PAGE 2  $16 - 50411 - 1$ 

Commiscion

City of

 $1.1 + 1$ 

QMOSR 314.6 Graves Registration (European, U.S.Mine.)

**10 г** гр 194.

Hurial Records NUTRINCY:

Commanding Officer  $7136$ American Graves Registration Command European Theater Area APO 887, c/o Postmaster New York, New York

Request the burial reports and grave markers for the following  $\lambda$ . decedents, interred at the United States Military Comstery Mosville, France, be changed to read as follows:

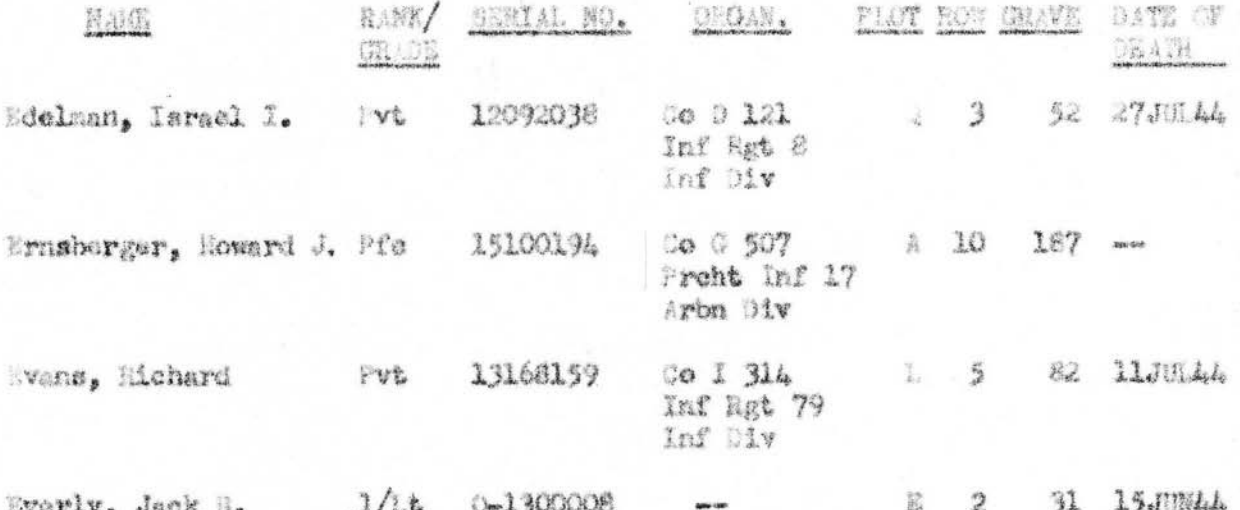

2. The records of this office have been reverified with the records of The Adjutant General, Mar Department, and have been found to be correct as indicated above.

FOR THE CHARTERMASTER G MERAL:

MARTIN O. RUDY Major, MO Asaistant

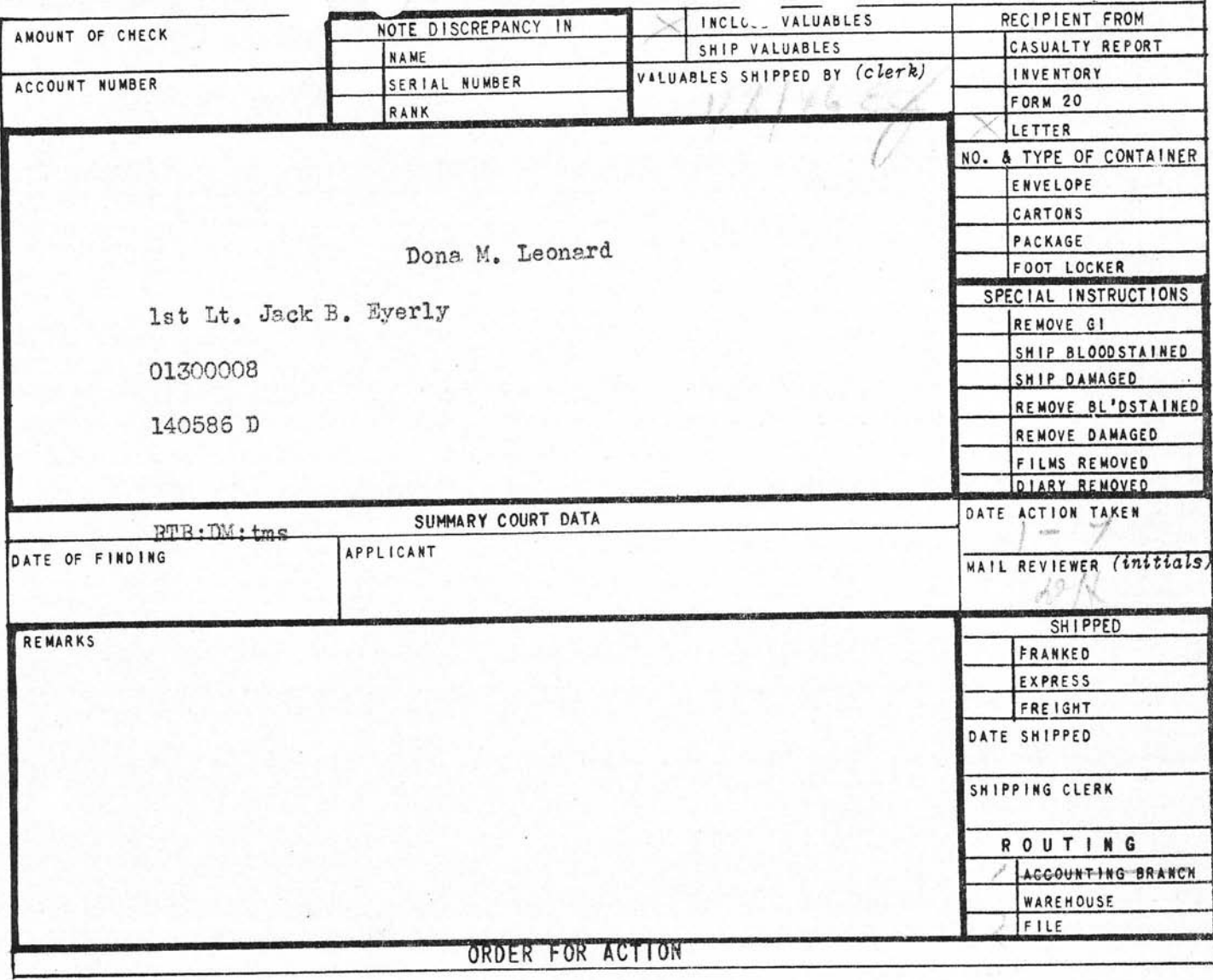

# 17633

CONTROL NO

 $\mathbbm{1}$ 

Effects QM ETOUSA General Dapot G-14 *130 507* New York

 $L/asm.$ 

21st August

 $140586$ 

 $\frac{1}{k+1}$ 

ist it. Jack D. Myerly 01300008. Hq Co. 1st Mn. 507th Treht Inf.  $\tilde{\omega}$ 

Decessed

15th June

1. U. D. Savings Bond, Sariss 2, No. 1264323512d for 625.00 in the name of Mrs. Dona Lee Leonard, Wetumpka, Ala. or Mrs. Dona M. Leonard, issued as of 1st hovember, 1943.

Army Effects Bursen, Kansas City Ousrbermaster Depot, 601 Hardesty Avenue, Konsas Gity 1, Missouri

VALUASLES SHIPPED DATI

Poceipt schnowledged. SEP 7 1944

We The Biles to Quarterman borg

IN THE TANK

 $, 40586$ 

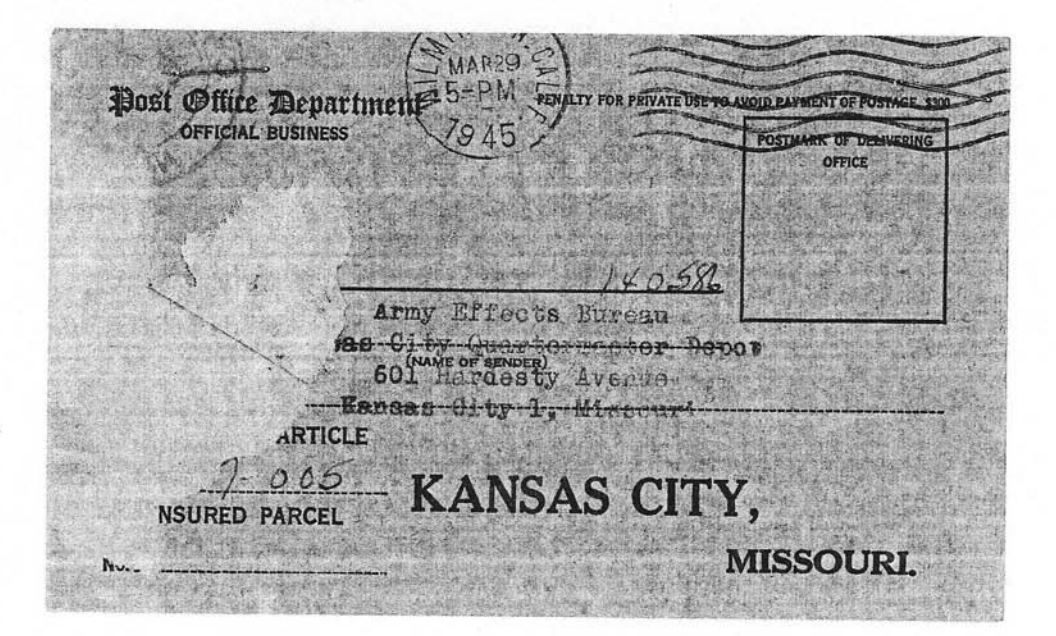

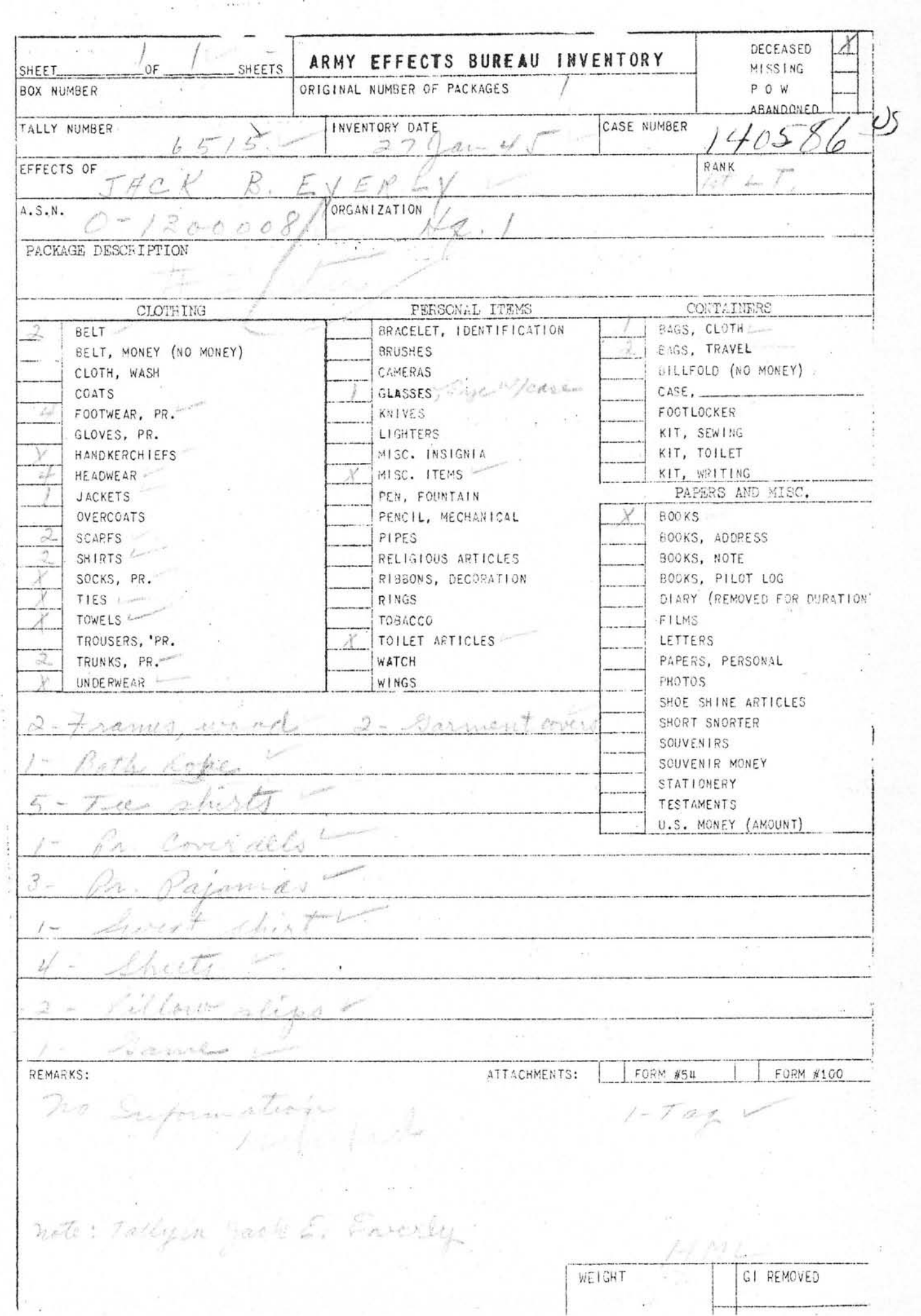

 $\alpha$  ,  $\beta$  , or  $\mathcal{C}$  , and  $\mathcal{C}$ 

**AVAIVILL** 

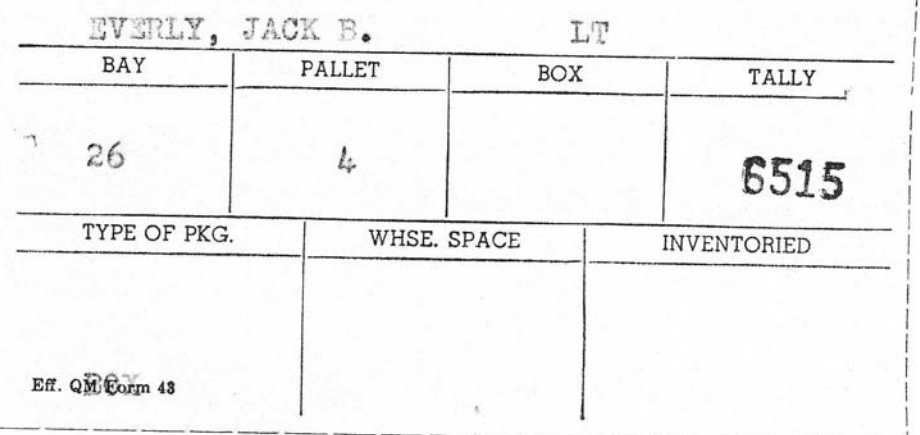

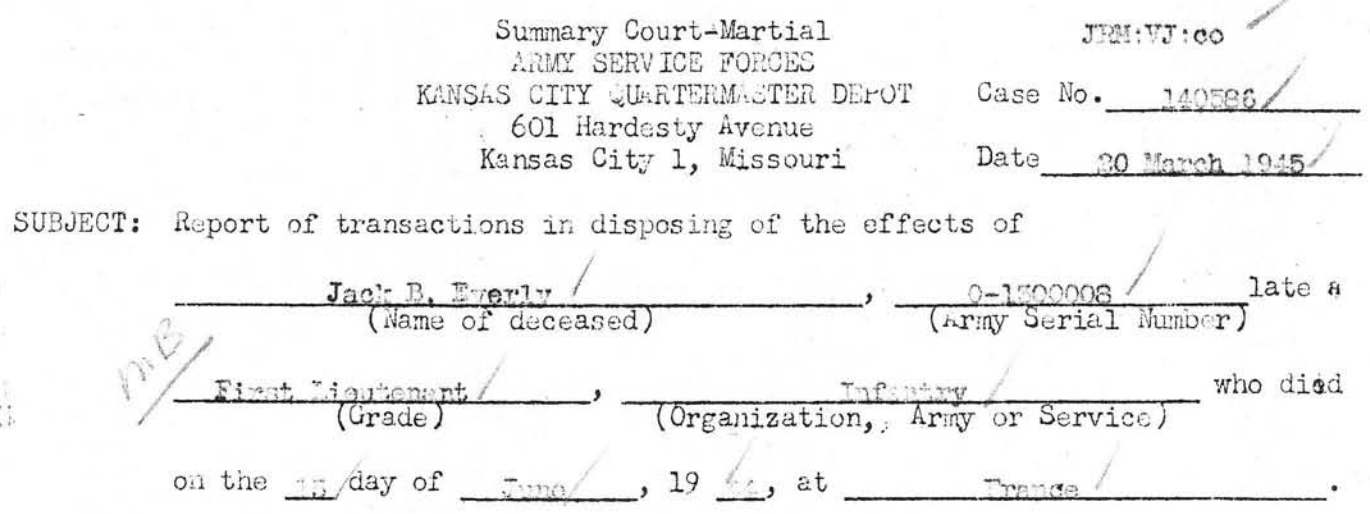

TО : The Adjutant General, War Department, Washington 25, D.C.

1. Complying with A.W. 112, a Summary Court-Martial, convened at Kansas City, Mo, pursuant to S.O., 228, Hq., KCQM Depct, dated 25 September 1943, for the purpose of disposing of the effects of the above-named soldier, or person subject to military law, reports that:

a. No legal representative or widow of decedent being present at decedents campor quarters, effects of decedent were forwarded to this Summary Court-Martial.

b. Local debtors owed decedent's estate  $\frac{1}{2}$  of which the sum of was collected. (If nothing was found due or collected, state "None"; otherwise attach itemized statement of sums owing and collected.) (Incl.

c. Decedent owed undisputed local creditors the sum of \$ which has been paid by the Summary Court-Martial from funds of decedent. (See inclosed receipt  $\blacksquare$  . Incl.

d. Disposition of decedent's effects (less money paid creditors, if any) has been made by the Summary Court-Martial by transmittal through the Quartermaster Corps, at Government expense to person found entitled (See Summary Court-Martial FINDING below)

#### FINDING

Before a Summary Court-Martial which convened at Kansas City, Missouri, on 13 March 1945 , pursuant to Special Orders 228, Headquarters, KCwill

Depot, dated 25 September 1943, the application or affidavit of

for the effects of the above-named de-Mrs. Norma L. Everly

ceased soldier, or person subject to military law, now in the pessession of the

United States, with other relevant evidence, was duly considered;

Whereupon, this Summary Court-Martial finds that, under the provisions of

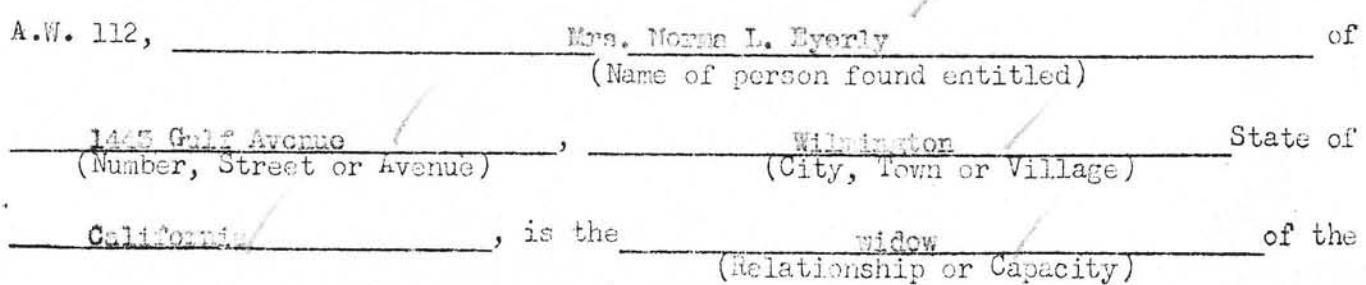

#### ARMY SERVICE FORCES ARMY EFFECTS BUREAU

 $\mathcal{N}$ 

# ORDER FOR SHIPMENT

SHIP TO: Mrs. Norma L. Eyerly 1st Lt. Jack B. Eyerly Effects of: 1443 Gulf Avenue Name 0-1300008 Wilmington, California ASN 140586

Case No.

Wt.  $^{+22}$ 

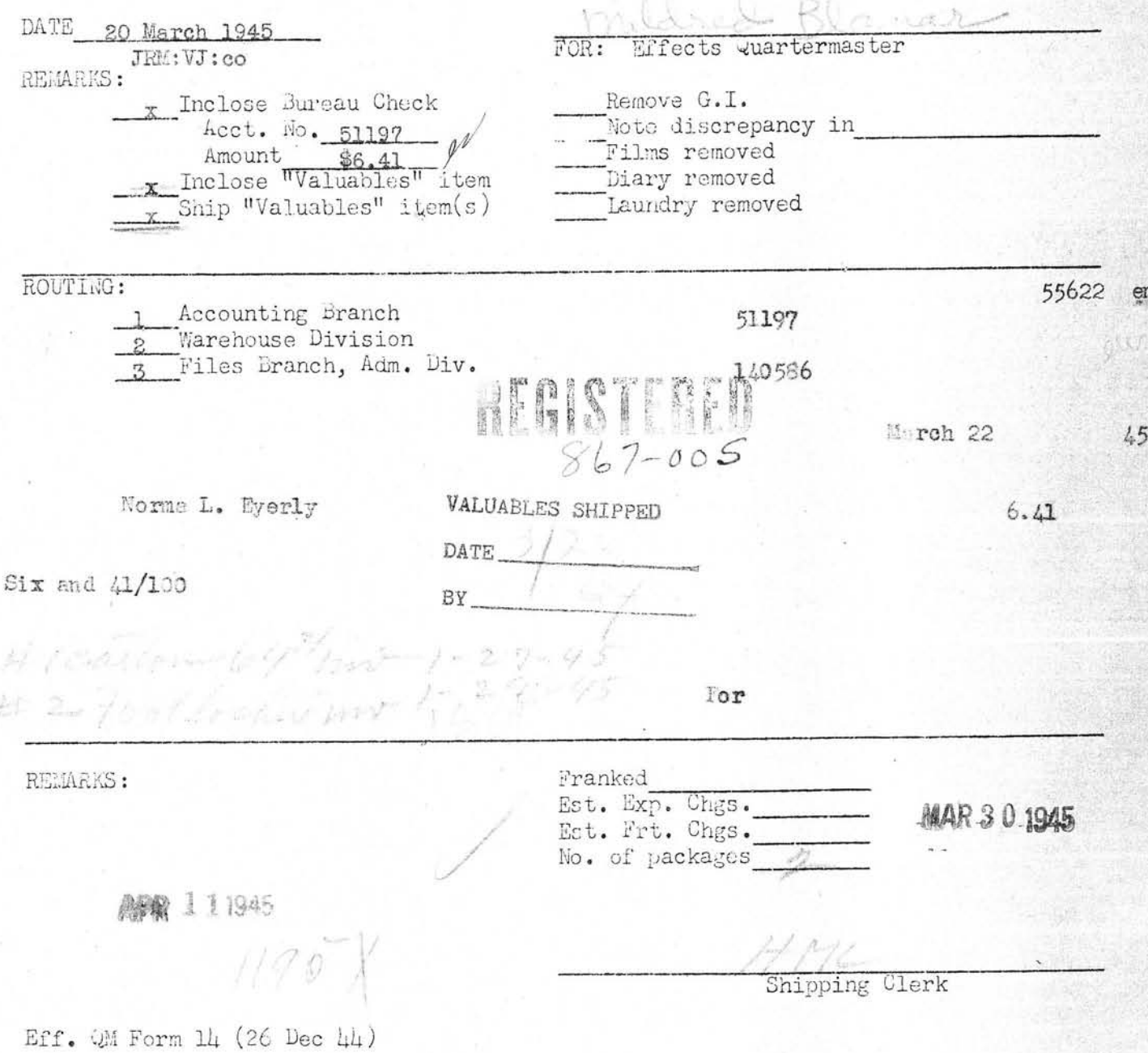

DECEASED ARMY EFFECTS BUREAU INVENTORY SHEETS SHEET OF MISSING BOX NUMBER ORIGINAL NUMBER OF PACKAGES P O W **ABANDONED** INVENTORY DATE CASE NUMBER TALLY NUMBER RANK EFFECTS OF **ORGAN** ZATION  $A.S.N.$  $\sum_{i=1}^{n}$ PACKAGE DESCRIPTION **CONTAINERS** CLOTHING PERSONAL ITEMS BRACELET, IDENTIFICATION BAGS. CLOTH **BELT** BAGS, TRAVEL BELT, MONEY (NO MONEY) **BRUSHES** BILLFOLD (NO MONEY) CLOTH, WASH CAMERAS  $CASE,$ GLASSES COATS FOOTLOCKER FOOTWEAR, PR. KII I VES KIT, SEWING LIGHTERS GLOVES, PR. KIT, TOILET MISC. INSIGNIA **HAN DKERCHIEFS** KIT, WRITING MISC. ITEMS **HEADWEAR** PAPERS AND MISC. PEN, FOUNTAIN **JACKETS BOOKS** PENCIL, MECHANICAL **OVERCOATS** BOOKS, ADDRESS PIPES SCARFS BOOKS, NOTE SHIRTS RELIGIOUS AFTICLES BOOKS, PILOT LCG RIBBONS, DECORATION SOCKS, PR. DIARY (REMOVED FOR DURATION) RINGS TIES FILMS TOWELS TOB ACCO LETTERS TROUSERS, PR. TO ILET ARTICLES PAPERS, PERSONAL TRUNKS, PR. WATCH **UNDERWEAR** WINGS PHOTOS SHOE SHINE ARTICLES SHORT SNORTER SOUVENIRS SOUVENIR MONEY STATIONERY **TESTAMENTS** U.S. MONEY (AMOUNT) ëЛ r.  $\bowtie$  FORM #54 FORM #100 REMARKS: ination ATTACHMENTS: W/an and Reflexers C ard respondence no ca GI REMOVED WEIGHT SHORTAGE ON

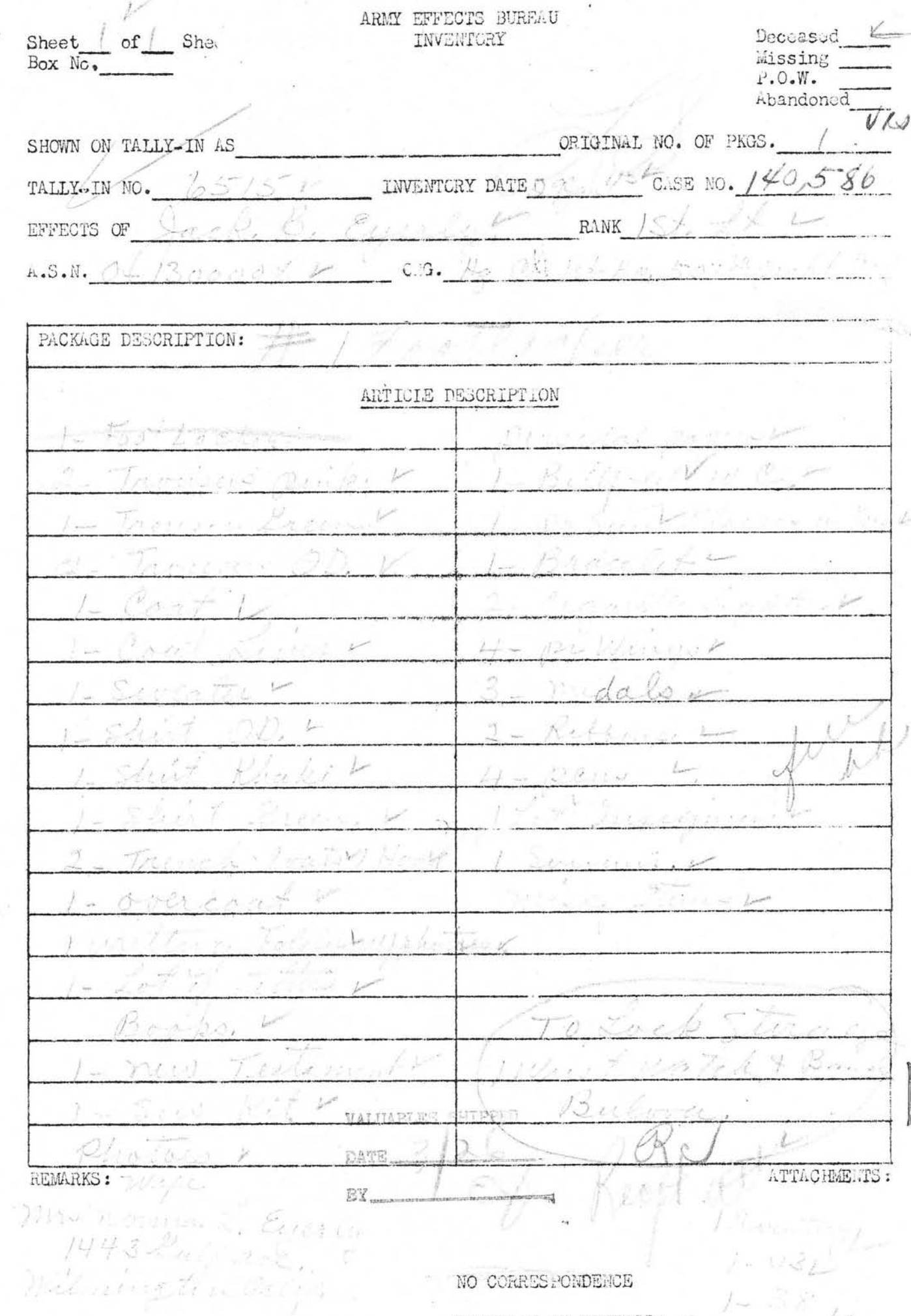

 $\begin{bmatrix} \mathcal{L}_{\mathcal{A}} & \mathcal{L}_{\mathcal{A}} \\ \mathcal{L}_{\mathcal{A}} & \mathcal{L}_{\mathcal{A}} \\ \mathcal{L}_{\mathcal{A}} & \mathcal{L}_{\mathcal{A}} \end{bmatrix}$ 

NO CORRESPONDENCE SHORTAGE ON REVERSE  $\sigma$ ה היי ד $\sigma$  המינייניזיה הי

 $\epsilon_{\rm H}$ 

 $1 - 38$ 

 $\left( k-1\right)$ 

Shortage

 $1^{4/2500}$  Was Bridt # Q2643235128.

1 Chers Board 1 - Trouses 9- Shorts 1. Filed Jack & 2 Scarps. 3 Commits 3 pagaman 27 puede enciman. 21 Handerekup. 6 Torochy 19 pc. Sichs. 4 - Sheets 1- pellow Care 2-Bathing suits  $b = \frac{\pi}{2}$  $27206$  $4$  Eugen 4 pr Shows I Kit fag, a Lines mind eat : dimina quasa valen meshed to ma.

 $\frac{C_0 + C_2}{\limsup_{k \to \infty} C_0 k}$ Freel

INVENTORY OF EFFECTS (Attraction extra sheets if necessary)

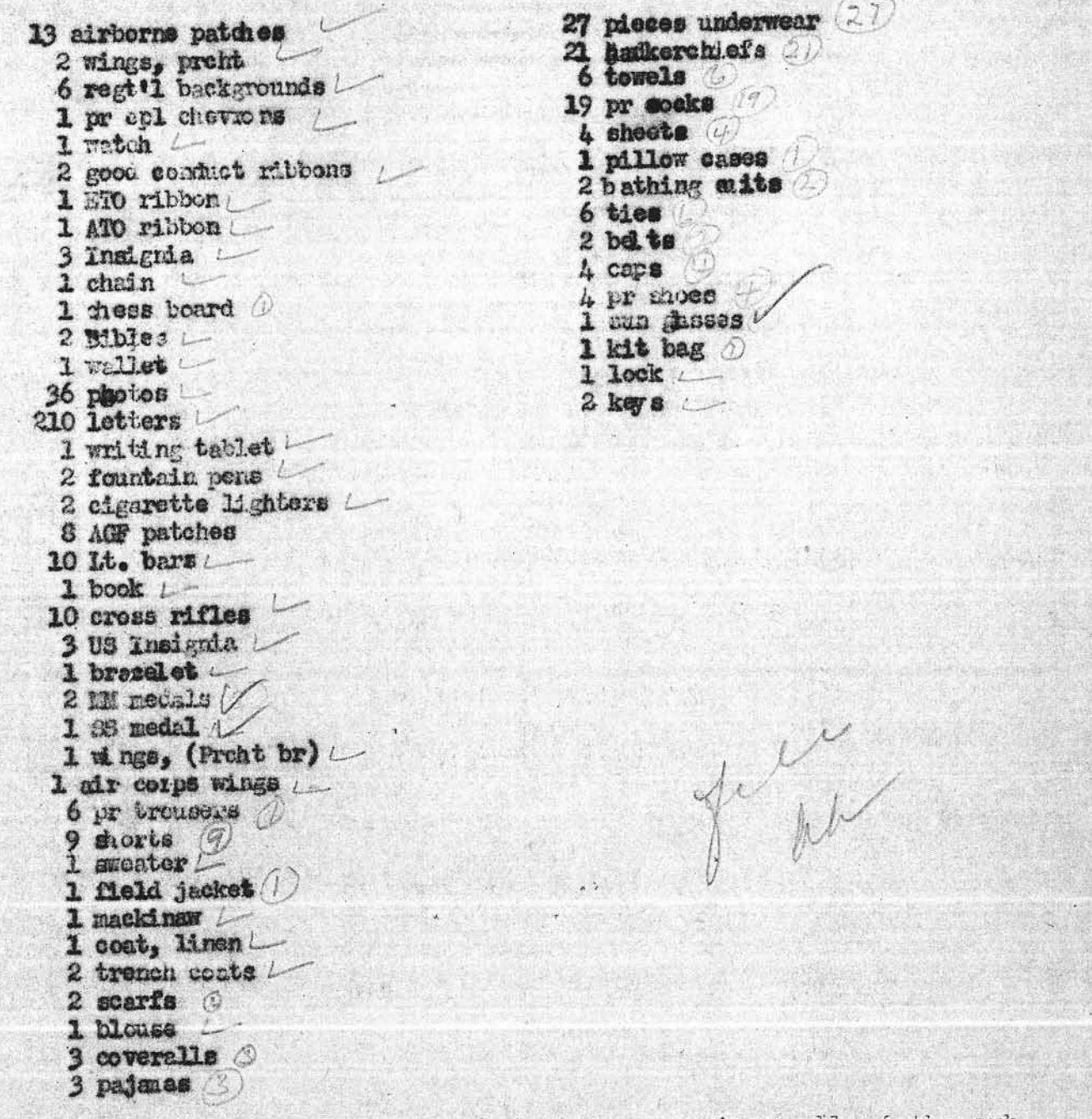

I certify that the foregoing inventory comprises all of the sub-<br>ject's offects and that effects were shipped to Effects QM. ETOUSA,

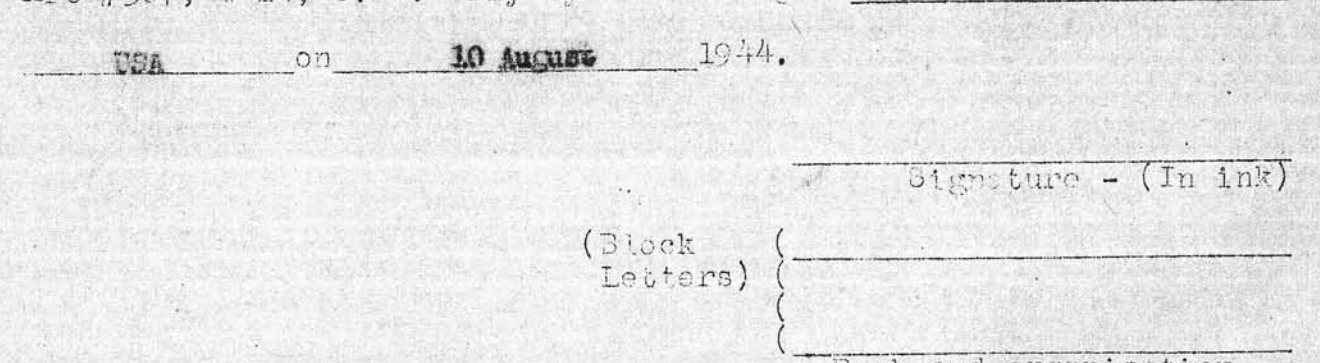

# SOTTE PAR CHUIE INFAUTRY APO 230, U.S. AR.Y

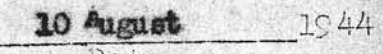

Drie

SUBJECT: Trancrittal of Inventory of Porsonal Effects.

TO : Effects Quartermaster, ETCUBA, Depct 3-14, APO 507 U. S. Army.

Transmitted warewith in wecordance with Adm. Oir # 80, dated 25 Oct 1943, Mq. 808, ETOWSA, is inventory of Effects concernion subject numed bolev.

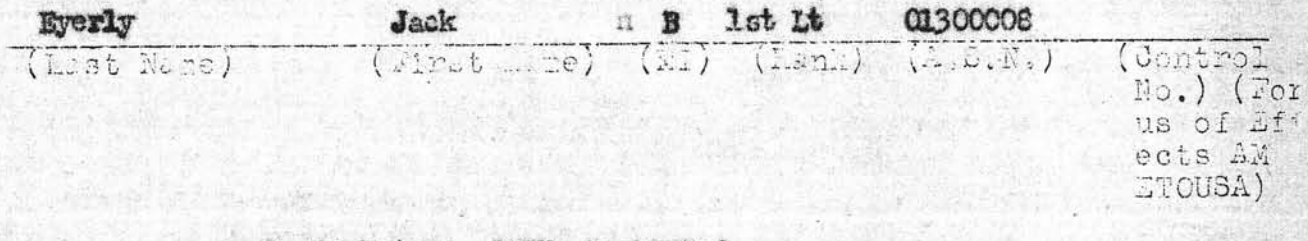

Organization Mg Co 1st Bn, 507th Preht Inf

-(HMTI --------Mot Branch of Service)

\*Status. (Deceased, MARKANAXANAXANAXANAXANAXANAXANAXANAXA) on the 15th

dow of June 10 44 .

Designeted Beneficiary (With Address)

Mrs. Norma L. Eyerly (Wife) 1443 Gulf Ave., Wilmington, California.

Cl. II Assets: Jach found in effects, less cost of money order inclosed herewith.

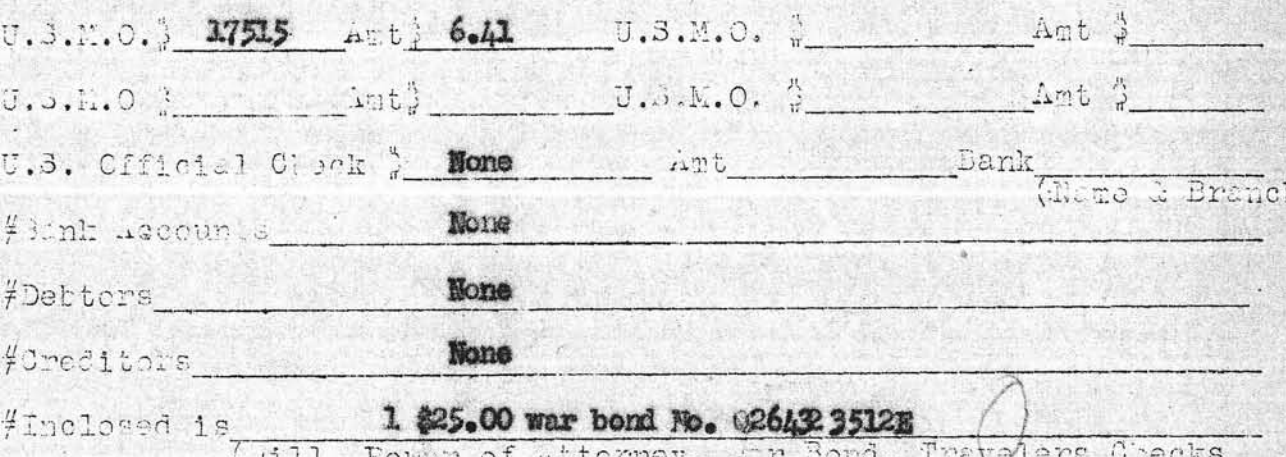

(AIIT' ROWL OI  $21.10011$ Describe fully)

RIM.RM3 (if any)

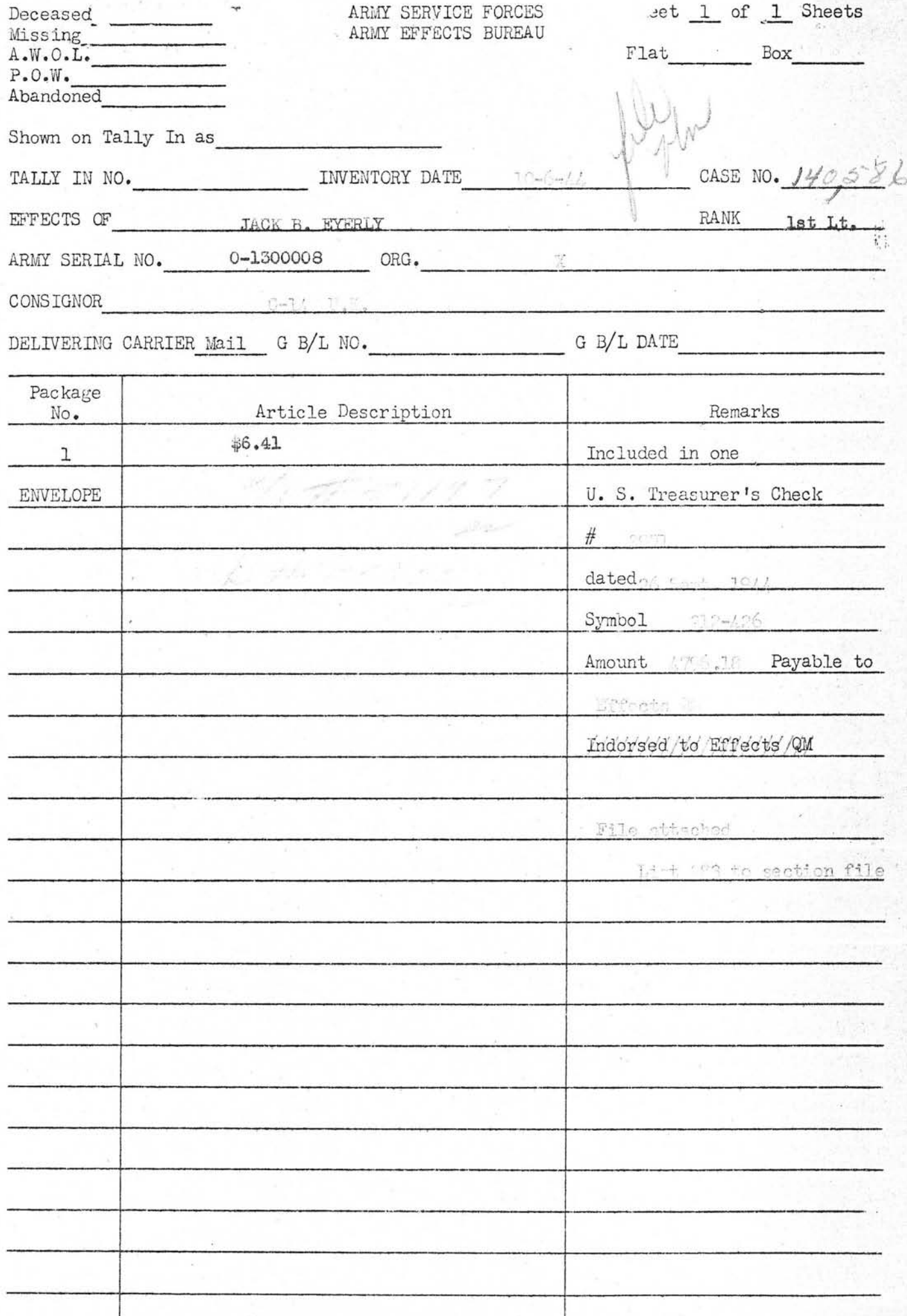

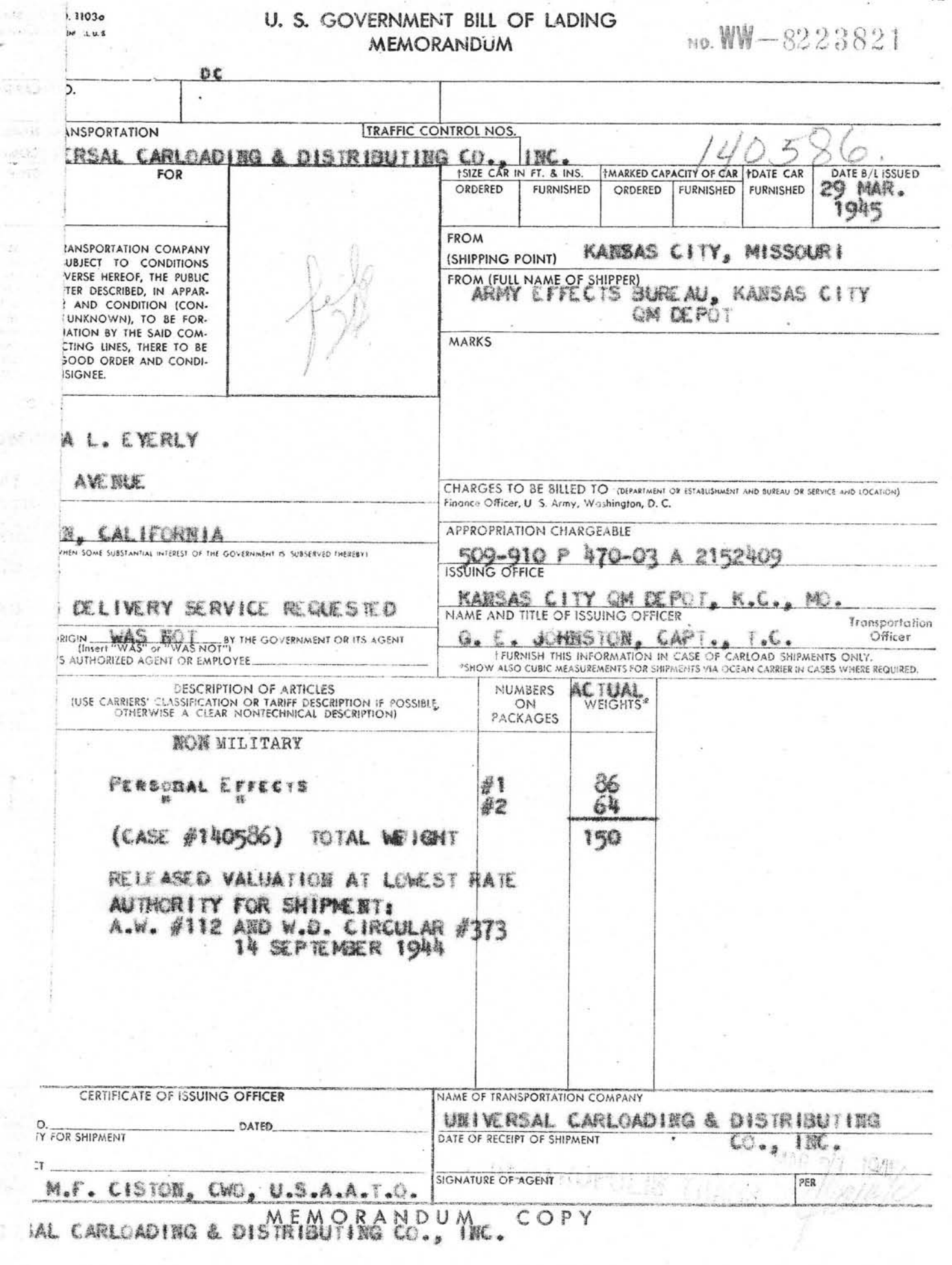

 $\mathcal{Q}_\mathrm{A}$ 

nite<br>Live<br>L

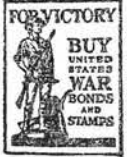

W

#### ARMY SERVICE FORCES KANSAS CITY QUARTERMASTER DEPOT **601 HARDESTY AVENUE** KANSAS CITY 1, MISSOURI

IN REPLY REFER TO:

1/0586

 $(S-L-1-45)$ JRM:BT:ih M rch 1, 1945

Mrs. Norma L. Everly 1443 Gulf Avenue Wilmington, California

Dear Mrs. Eyerly:

The Army Effects Bureau has received from overseas some personal property of your husband, First Lieutenant Jack B. Eyerly.

I know you want to receive this property quickly, and in making application it is necessary only that you confirm your address, stating that you are the legal widow of Lieutenant Eyerly.

Your reply may be made at the foot of this letter, if desired, and mailed in the inclosed self-addressed envelope which needs no postage.

Sincerely yours,

P. L. KOOB 2nd Lt. O.M.C. Chief, Correspondence Branch

 $1$  Incl--Envelope

43 Gulf avenue Wilmington, Calif.

P. L. Koole, Lad Lt., Q.M.C. Kansas City G.M. Depot aring Effects Barcau Kandaslety, Mo.

IMMEDIATE ACTION

Dear Lo. Roch, In reply to your letter, 140586, Concerning mythe husbands personal effects, I am the legal huidow el First Lt. Jack B. Leyerly. you have my aldress correct, Desa Thank you for notifiging une, you show hangiant stal receive these things. Sincerely, Mrs. Jorna L. Eyerly

dir

140586

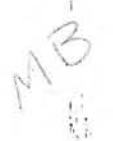

JRM: VJ:co March 20, 1945

Mrs. Norma L. Eyerly 1443 Culf Avenue Wilmington, California

Dear Mrs. Eyerly:

Thank you for the information furnished the Army Effects Bureau in connection with the personal effects of your husband, First Lieutenant Jack B. Eyerly.

There is inclosed an Insignis, a Red Cross Card, and a receipt received here with your husband's effects, showing that on April 10, 1944 he deposited \$202.00 with the Finance Department. APO number 514, for transmittal to you. I am inclosing a check for \$6.41, representing funds which belonged to him. The remainder of the property is being forwarded to you in three containers.

If, by any chance, the property has not reached you at the expiration of thirty days from this date, please notify me and tracer will be instituted.

The action of this Bureau in transmitting personal effects does not, of itself, vest title in the recipient. Such property is forwarded for distribution according to the laws of the state of the officer's legal residence.

I wish to express my sympathy in the loss of your husband.

Sincerely yours,

A. G. SCHUMACHER lst. Lt. Q.M.C. Asst. Chief, Admin. Division

4 Incls-PTA Receipt Insignia Red Cross Card Check

**RTB:VC:bis** September 11, 1945

140586

Mrs. Norma L. Everly 1443 Gulf Avenue Wilmington, California

Dear Mrs. Eyerly:

The Army Effects Bureau has received a U. S. war bond, which belonged to your husband, First Lieutenant Jack B. Eyerly. in the name of Mrs. Dona Lee Leonard, Wetunpka, Alabama, or Mrs. Dona M. Leonard.

It will be appreciated if you will furnish the correct mailing address of these women, in order that proper disposal of the war bond may be made.

For your convenience, there is inclosed an addressed envelope which requires no postage.

Yours very truly.

1 Incl--Envelope

HARRY NIEMIEC 2nd Lt., QMC Chief, Correspondence Branch

1'43 Sulf avenue September 18, 1945 Lt. Harry Jiemiec Quarternaster Corps Cheef, Correspondence Branch SHIPNENT CLERE 有意子 arry Effects Bureau Rangard Pity, Mo. Dear Lt. niemiec, In reply to your 11 September 1945 letter (140586), Concerning a war bond which chelonged to congregate churchand, 120 ft. Jack B. Eyerly, and in the Inserne of a fizze. Leonard, I addiess of these yomen. However, at the present, I am trying to clocate her and will let you know, whould I be able to find her. though, if you solld just

 $\mathbb{Z}$ . Id like to know. 1. Is there just one war bond and if so, what denomination? 2. Af it was a wingle war lond why was it Imade out "ypre, Donal Lee Leonard, "and Mrs. Dona M. Leonard, cloth? 3. Was it made out coorwice curith Lt. Eyerly, de Payable de 4. Could there we a chance that this hond chelonged to some other Lt. Eyerly & about veuen years ago, the family met another gack Ejerly. 5.I may be able to locate mrs. Learard through my friends, but if Ishould it, and upon can't behad ther lithos, then righat happens 6. Could you please tell me where the Bond levas issued and what date is on it. It may seem strange to you, Ave me to curant

to know with answers in these questions, chet they really have the retirest emportance in this case not only in chelping me locate Mirs. Leonardy cluet you other more personal peasons. In am as anxious as you, to settle this matter, and would appreciate your help. Thankbefore you Cheera uso kind. Yours very thing? Mrs. Joina L. Eyerly

11.0186

RTB: SL.tas October 3, 1945

Mrs. Norma L. Everly 1443 Culf Avenue Wilmington, California

Dear Mrs. Eyerly:

This acknowledges your letter of September 18, regarding personal property of your husband, First Lieutenant Jack 3. Eyerly.

For your information, a United States Savings Bond. Series E. No. 0264323512E for \$25.00, was issued November 1, 1943, in the name of Mrs. Dona Lee Leonard, Wetumpka, Alabama, or Mrs. Dona M. Leonard.

This Bond was found in the effects of First Lieutenant Jack B. Eyerly, 01300008, Hq Co, 1st Bn., 507th Proht Infantry.

If you can furnish any further information to enable the disposal of this Bond, it will be appreciated.

For your convenience, there is inclosed a selfaddressed envelope which needs no postage.

Sincerely yours,

 $1$  Incl- $=$ Envelope HARRY NILWING 2nd Lt., QMC Chief, Correspondence Branch

 $140586$ **SILPHOT CLERK** 

Wetumpka, Alabama Decamber 20, 1945

#140586

Lt. Marry Niemiec Dear Sir:

In reply to your letter informing me that amoung Lt. Jack B. Eyerly's effects there was a Series E War Bond issued in my name. I wish to state you have my name and address correct.

Will you kindly give me some information concerning Lt. Eyerly? What outfit was he with, and his home address if possible.

Theaking you in advance, I remain.

Yours Truly,

Donna M Leonard

Dona M. Leonard

 $HTR + DWT + 2.668$ December 13, 1945

## 140586

 $\frac{1}{K}$  :

Mrs. Dona Lee Leonard Wetumpka, Alabama

Dear Mrs. Leonard:

The Army Effects Bureau has received in the effects of First Lieutenant Jack B. Eyerly, a Series E War Bord, (maturity value \$25.00) which is issued in your name or Mrs. Dona M. Leonard.

To obtain this Bond, it is necessary only that you confirm your address so that prompt disposition may be made.

Your reply may be made at the foot of this letter, if desired, and mailed in the inclosed self-addressed envelope which needs no postage.

Yours very truly,

HARRY NIE-AIEC 2nd Lt. WMC Chief, Correspondence Branch

 $1$  Incl--Envelope

RTB: DM: tma 7 January 1946

140586

Mrs. Dona M. Leonard Wetumpka, Alabama

ř

 $\mathbb{R}^2$ 

Dear Mrs. Leonard:

Thank you for the information furnished this Bureau in connection with the disposal of a Series E. War Bond issued in you name.

This bond for \$25.00, maturity value, is inclosed herewith.

I am sorry we can not furnish the information requested in your letter of December 20, 1945.

Tours very truly,

A. G. SCHUMACHER Captain, QMC Asst. Chief, Adm. Division

 $1$   $lncl$ --War Bond

BEN H. EYERLY CONTRACT CARRIER THE KANSAS CITY STAR Kansas City, Missouri 326 West 2nd St. Bonner Springs, Kansas<br>Telephone 179 M P. O. Box 115

Dec 3-1944 The pusikimaster General As  $2ndx \nsubseteq .$  Sts. S. W. -5 **DEC**  $\mathbb{C}^4$ Washington D.C.  $\overline{5}$ င့်<br>အ Dead Sur. I should live to request the information, regarding the burial 1st Lient: Jack B. Eyerly- (1300 008) Hdg. Co. 1st Bir. 507 ch Parachute ley Lieut. Eyerly was killed in action in France Von June 15-1944.

If information regarding the place of busine is not yet in the office will you kindly place this letter

## BEN H. EYERLY

CONTRACT CARRIER THE KANSAS CITY STAR Kansas City, Missouri 326 West 2nd St. Bonner Springs, Kansas

Telephone 179M

P. O. Box 115

on file and fouvard the as rec'd. Thanking you for your kindnes Very huly yours Den KEyerly. PO Box 115 Bonner springs,

12 December 1944

Address Reply To THE QUARTERMASTER GENERAL

SPQYG 293

Eyerly, Jack B. B.N. 0-1300,008

Mr. Ben H. Eyerly,  $P_0$  0. Box  $115_s$ Bonner Springs, Kansas.

Dear Mr. Eyerly:

事[1] 11p时]<br>第12

**0.0.138 8 71XM**<br>U.N.L. & RECURSS

Reference is made to your communication of recent date, relative to the location of the burial place of your son, the late First Lieutenant Jack B. Eyerly.

You are advised that the official report of interment received in this office shows that the remains of your son were reverently and properly interred in the American Cemetery, Blosville, France, Grave 31, Row 2, Flot E, with a Protestant ceremony conducted at the grave by an Army Chaplain. A temporary marker with a fitting inscription thereon has been erected and the grave properly recorded. The cemetery is under inmediate supervision of our military authorities.

Please accept my sincere sympathy in the loss of your son.

For The quartermaster Ceneral:

Sincerely yours,

MAYO A. UARLING, Lt. Colonal, C.M.C., Assistant.

DEC 12 S 23 MM VI.

Eyerly, Jack B.

**SPOYG 293** 

13 March 1946

Mrs. Norma L. Eyerly 1443 Gulf Avenue Wilmington, California

Dear Mrs. Eyerly:

The War Department is most desirous that you be furnished the burial location of your husband, the late First Lieutenant Jack B. Eyerly, A.S.N. 0-1 300 008.

The records of this office disclose that his remains are interred in the U.S. Military Cemetery, Blosville, France, plot E. row 2, grave 31.

This cometery is located approximately twenty miles northwest of St. Lo, twenty-four miles southeast of Cherbourg and five miles north and slightly west of Carentan, all in France, and is under the constant care and supervision of United States military personnel.

Please accept my sincere sympathy in the loss of your husband.

Sincerely yours.

T. B. LARKIN Major General The Quartermaster General

教養

1/Lt Jack B. Eyerly, 01 300 008 Plot E, Row 2, Grave 31, United States Military Cemetery **Blosville**, France

9 September 1947

Mrs. Norma Ryerly 1443 Gulf Avenue Wilmington, California

Dear Mrs. Ryerly:

The people of the United States, through the Congress have authorized the disinterment and final burial of the haroic dead of World War II. The Quartermaster General of the Army has been entrusted with this sacred responsibility to the honored dead. The records of the War Department indicate that you may be the nearest relative of the above-named deceased, who gave his life in the sarvice of his country.

The enclosed pemphlets, "Disposition of World War II Armed Forces Dead." and "American Cemeteries," explain the disposition, options and services made available to you by your Government. If you are the next of kin according to the line of kinship as set forth in the enclosed pemphlet, "Disposition of World War II Armed Forces Dead," you are invited to express your wishes as to the disposition of the remains of the deceased by completing Part I of the enclosed form "Request for Disposition of Remains." Should you desire to relin-quish your rights to the next in line of kinship, please complete Part II of the enclosed form. If you are not the next of kin, please complete Part III of the enclosed form.

If you should elect Option 2, it is advised that no funeral arrangements or other personal arrangements be made until you are further notified by this office.

Will you please complete the enclosed form, "Request for Disposition of Remains" and mail in the enclosed self-addressed envelope, which requires no postage, within 30 days after its receipt by you? Its prompt return will avoid unnecessary delays.

Sincerely,

THOMAS B. LARKIN Major General The Quartermaster General

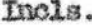

的复

3 June 1949

à p

 $\mathcal{A}_{12}$  lst Lt. Jrck B. Eyerly, ASN 0-1 300 008<br>Plot C, Row 15, Grave 36 Headstone: Cross St. Laurent (France) U. S. Military Cemetery

Mrs. Norma L. Eyerly 1443 Gulf Avenue Wilmington, California

Dear Mrs. Eyerly:

This is to inform you that the remains of your loved one have been permanently interred, as recorded above, side by side with comrades who also gave their lives for their country. Customary milltery funeral services were conducted over the grave at the time of burial.

After the Department of the Army has completed all final interments, the cemetery will be transferred, as authorized by the Congress, to the care and supervision of the American Battle Monuments Commission. The Commission also will have the responsibility for permanent construction end beautification of the cemetery, including erection of the permanent headstone. The headstone will be inscribed with the name exactly as recorded above, the rank or rating where appropriate, organization, State, and date of death. Any inquiries relative to the type of headstone or the spelling of the name to be inscribed thereon, should be eddressed to the American Battle Monuments Commission, Washington 25, D. C. Your letter should include the full name, rank, serial number, grave location, and name of the cemetery.

While interments are in progress, the cemetery will not be open to visitors. You may rest assured that this final interment was conducted with fitting dignity and solemnity and that the grave-site will be carefully and conscientiously maintained in perpetuity by the United States Government.

Sincerely yours,

H. FELDMAN Major General The Quartermaster General

eh1

 $-\frac{1}{2}$